# **Projektarbeit Theorie der kondensierten Materie (132.010)**

Das zweidimensionale Ising-Modell - Die Onsager-Lösung und Monte-Carlo-Simulationen

> Thomas Garschall (e0225402, E 810) *thomas.garschall@student.tuwien.ac.at*

> > 8. März 2010

# **Inhaltsverzeichnis**

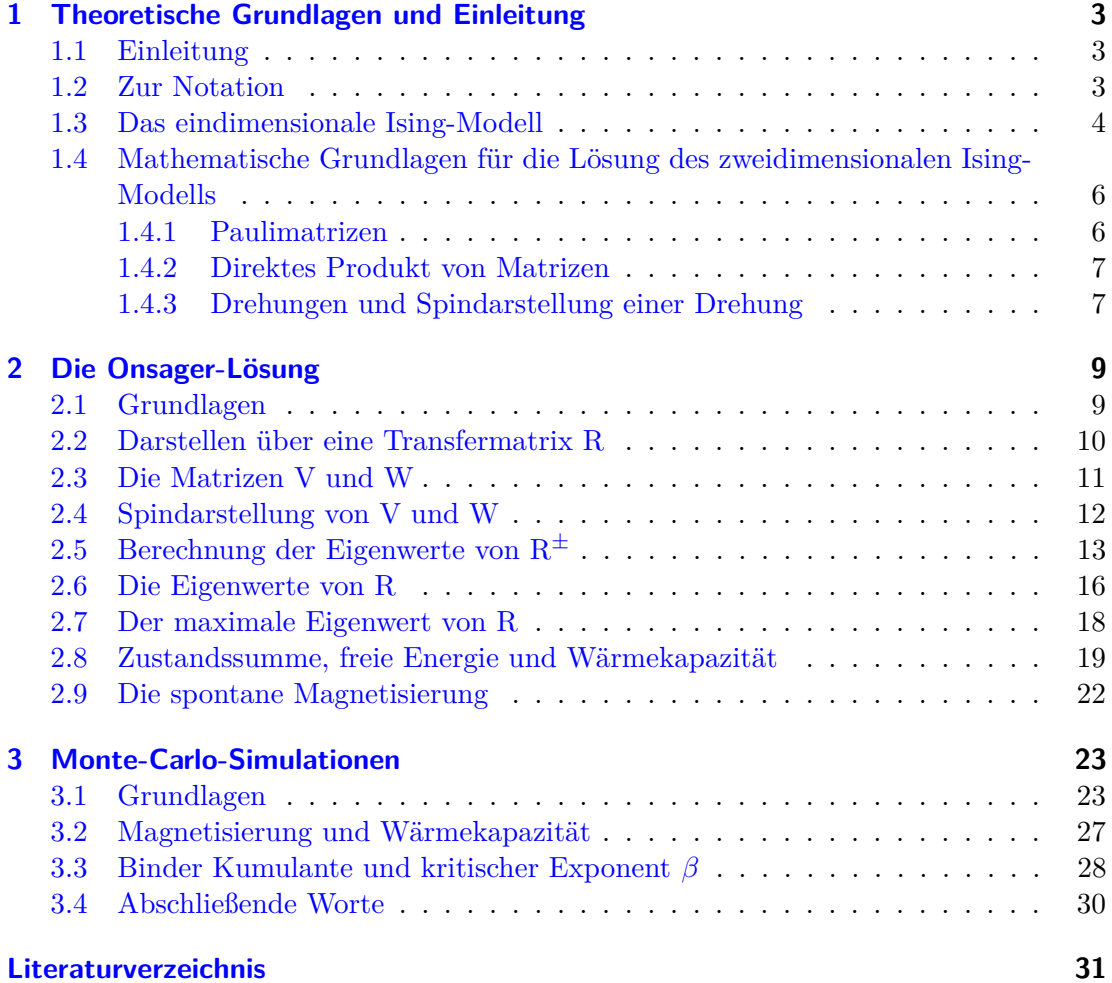

## <span id="page-2-0"></span>**1 Theoretische Grundlagen und Einleitung**

#### <span id="page-2-1"></span>**1.1 Einleitung**

Diese Projektarbeit beschäftigt sich mit dem zweidimensionalen Ising-Modell, genauer gesagt mit dessen analytischer Lösung, und mit Monte-Carlo-Simulationen auf zweidimensionalen Gittern.

Das Ising-Modell dient zur Beschreibung der Wechselwirkung zwischen Spins, die an bestimmten Gitterplätzen lokalisiert sind. Die Wahl des Gitters, und daher auch die Dimension, spielen dabei die tragende Rolle. Ein weiterer wesentlicher Faktor ist, ob die Wechselwirkung zwischen benachbarten Spins zu paralleler beziehungsweise antiparalleler Spineinstellung führt. Dies wird durch die sogenannte Austauschenergie, genauer gesagt durch ihr Vorzeichen, beschrieben. Das Ising-Modell ermöglicht so die Behandlung sowohl von Ferro-, als auch von Antiferromagnetismus. Außerdem kann die Wechselwirkung mit einem externen Magnetfeld berücksichtigt werden.

Das Ziel dieser Projektarbeit wird es sein, die ursprünglich von Onsager gefundene Lösung für ein zweidimensionales Gitter in all ihren Zwischenschritten nachzuvollziehen. Dazu wird die Methode nach Kaufman [\[Kau49\]](#page-30-1) gewählt. Die Onsager-Lösung ist die bislang einzige analytische Lösung, die für ein zweidimensionales Gitter gefunden werden konnte. Hierzu wird ein quadratisches Gitter angenommen und keine Wechselwirkung mit einem äußeren Feld zugelassen. In höheren Dimensionen, und damit auch im so wichtigen dreidimensionalen Fall, sind keine analytischen Lösungen mehr bekannt und somit entweder nur Näherungslösungen oder aber Computersimulationen möglich.

Um die Verständlichkeit zu verbessern, wird zunächst anhand der Lösung des eindimensionalen Ising-Modells die sogenannte Transfermatrixmethode erläutert. Es wird sich zeigen, dass für das thermodynamische Verhalten (im thermodynamischen Grenzwert) nur der größte Eigenwert dieser Transfermatrix von Bedeutung ist.

Anschließend wird für das zweidimensionale Ising-Gitter nach der Methode von Kaufman dieser größte Eigenwert bestimmt. Dies gelingt durch Zerlegen der Transfermatrix in zwei Matrizen *V* und *W*, die für die Wechselwirkung der Spins in einer Zeile bzw. einer Spalte stehen, und unter Verwendung der sogenannten Spindarstellung von Drehungen.

Im zweiten Teil dieser Projektarbeit werden für dieses zweidimensionale Gitter Monte-Carlo-Simulationen für verschiedene Gittergrößen durchgeführt und diese Ergebnisse mit der analytischen Lösung verglichen. Im Speziellen werden dabei die kritische Temperatur, die spontane Magnetisierung, der kritische Exponent *β* und die Wärmekapazität betrachtet und bestimmt.

#### <span id="page-2-2"></span>**1.2 Zur Notation**

Die Hamiltonfunktion des Ising-Modells im isotropen Fall ist durch

<span id="page-2-3"></span>
$$
\mathcal{H}\{s_i\} = -J\sum_{\langle ij\rangle}' s_i s_j - H\sum_i s_i \tag{1.1}
$$

gegeben, wobei *J* die schon erwähnte Austauschenergie (Wechselwirkungsenergie) und *H* das externe Magnetfeld sind. Die erste Summe erfolgt nur über nächste Nachbarn

 $(\langle ij \rangle)$ , und zwar ohne Selbstwechselwirkung ('). Die kanonische Zustandssumme ist gegeben durch

<span id="page-3-3"></span>
$$
Z(H,T) = \sum_{s_1 = \pm 1} \dots \sum_{s_n = \pm 1} e^{-\beta \mathcal{H}\{s_i\}},
$$
\n(1.2)

woraus sich wiederum die Gibbs freie Energie

<span id="page-3-1"></span>
$$
G(H,T) = -k_B T \ln Z(H,T) \tag{1.3}
$$

berechnen lässt. Aus ihr ergeben sich durch entsprechende Ableitungen sämtliche thermodynamische Funktionen, die von Interesse sind.

#### <span id="page-3-0"></span>**1.3 Das eindimensionale Ising-Modell**

In diesem Kapitel soll zunächst die Lösung des eindimensionalen Ising-Modells vorgezeigt werden. Der Hintergedanke dabei ist, die Methode des Aufstellens einer Transfermatrix, und das Ausdrücken der Zustandssumme als Spur dieser Matrix, verständlich zu machen. Da die Spur einer Matrix unabhängig von der Wahl der Basis ist, kann die Matrix in Diagonalform gebracht werden, wobei in der Diagonale dessen Eigenwerte stehen. Die Zustandssumme ist also die Summe dieser Eigenwerte. Die freie Energie ergibt sich dann aus [\(1.3\)](#page-3-1). Des Weiteren wird gezeigt, dass im thermodynamischen Limes  $n \to \infty$  nur der größte Eigenwert von Bedeutung ist.

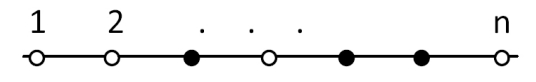

<span id="page-3-2"></span>Abbildung 1: Eindimensionales Ising-Gitter. Die zwei möglichen Spinrichtungen werden durch die vollen und leeren Kreise symbolisiert.

Abbildung [1](#page-3-2) zeigt das eindimensionale Ising-Gitter. Es besteht aus *n* Gitterpunkten, an denen je ein Spin sitzt. Diese Spins können nur die Werte ±1 annehmen und wechselwirken nur mit ihren nächsten Nachbarn. Außerdem werden periodische Randbedingungen angenommen:

$$
s_{n+1} = s_1. \t\t(1.4)
$$

Sie schweißen die Spinkette zu einem Kreis zusammen. Die Hamiltonfunktion [\(1.1\)](#page-2-3) wird somit zu

$$
\mathcal{H}\{s_i\} = -J\sum_{i=1}^{n} s_i s_{i+1} - H\sum_{i=1}^{n} s_i \tag{1.5}
$$

und die Zustandssumme [\(1.2\)](#page-3-3) zu

$$
Z(H,T) = \sum_{s_1 = \pm 1} \dots \sum_{s_n = \pm 1} e^{\beta \sum_{i=1}^n J s_i s_{i+1} + H s_i}
$$
\n(1.6)

$$
= \sum_{s_1=\pm 1} \dots \sum_{s_n=\pm 1} e^{\beta \sum_{i=1}^n J s_i s_{i+1} + \frac{1}{2} H(s_i + s_{i+1})}.
$$
 (1.7)

Dieser Ausdruck kann offensichtlich in einzelne Terme, die jeweils nur zwei benachbarte Spins enthalten, zerlegt werden:

$$
Z(H,T) = \sum_{s_1=\pm 1} \dots \sum_{s_n=\pm 1} \mathcal{R}(s_1, s_2) \mathcal{R}(s_2, s_3) \dots \mathcal{R}(s_n, s_1)
$$
(1.8)

mit

$$
\mathcal{R}(s_i, s_{i+1}) = e^{\beta \left( J s_i s_{i+1} + \frac{1}{2} H(s_i + s_{i+1}) \right)}.
$$
\n(1.9)

Diese Elemente sind die Matrixelemente einer symmetrischen 2 × 2 Matrix

$$
\langle s_i | \mathcal{R} | s_{i+1} \rangle = \mathcal{R} \left( s_i, s_{i+1} \right) \tag{1.10}
$$

wobei

$$
\langle +|\mathcal{R}|+\rangle = e^{\beta(J+H)}
$$
  

$$
\langle +|\mathcal{R}|-\rangle = e^{-\beta J}
$$
  

$$
\langle -|\mathcal{R}|+\rangle = e^{-\beta J}
$$
  

$$
\langle -|\mathcal{R}|-\rangle = e^{\beta(J-H)}.
$$

Die Matrix lautet also

<span id="page-4-0"></span>
$$
\mathcal{R} = \begin{pmatrix} \mathcal{R} (+,+) & \mathcal{R} (+,-) \\ \mathcal{R} (-,+) & \mathcal{R} (-,-) \end{pmatrix} = \begin{pmatrix} e^{\beta(J+H)} & e^{-\beta J} \\ e^{-\beta J} & e^{\beta(J-H)} \end{pmatrix} .
$$
 (1.11)

Daraus ergibt sich unter Ausnützen der Vollständigkeit die Zustandssumme zu

$$
Z(H,T) = \sum_{s_1=\pm 1} \dots \sum_{s_n=\pm 1} \langle s_1 | \mathcal{R} | s_2 \rangle \langle s_2 | \mathcal{R} | s_3 \rangle \dots \langle s_n | \mathcal{R} | s_1 \rangle = \sum_{s_1=\pm 1} \langle s_1 | \mathcal{R}^n | s_1 \rangle \tag{1.12}
$$

und somit

$$
Z(H,T) = Sp\left(\mathcal{R}^n\right) = \lambda_1^n + \lambda_2^n. \tag{1.13}
$$

Die Eigenwerte erhält man einfach über

$$
det[\mathcal{R} - \lambda 1] = 0 \tag{1.14}
$$

wobei

$$
\lambda_{1,2} = e^{\beta J} [\cosh(\beta H) \pm \sqrt{\cosh^2(\beta H) - 2e^{-2\beta J}\sinh(2\beta J)}]. \tag{1.15}
$$

Es ist leicht ersichtlich, dass  $\lambda_1$  der größere Eigenwerte ist  $(\lambda_1 > \lambda_2)$ . Aus [\(1.3\)](#page-3-1) erhält man durch Division durch *n* die Gibbs freie Energie *g*(*H, T*) pro Spin

$$
g(H,T) = -k_B T \frac{1}{n} \ln Z(H,T) = -k_B T \frac{1}{n} \ln [\lambda_1^n (1 + (\lambda_2/\lambda_1)^n)] \tag{1.16}
$$

und im thermodynamischen Limes  $n \to \infty$  verschwindet der zweite Ausdruck, da er kleiner 1 ist

$$
\lim_{n \to \infty} g(H, T) = -k_B T \ln \lambda_1, \qquad (1.17)
$$

also

$$
\lim_{n \to \infty} g(H, T) = -J - k_B T \ln \left[ \cosh \left( \beta H \right) + \sqrt{\cosh^2 \left( \beta H \right) - 2e^{-2\beta J} \sinh \left( 2\beta J \right)} \right]. \tag{1.18}
$$

Mit

$$
m(H,T) = -\frac{\partial g(H,T)}{\partial H} \tag{1.19}
$$

erhält man schlussendlich

$$
m(H,T) = \frac{\sinh(\beta H)}{\cosh(\beta H) + \sqrt{\cosh^2(\beta H) - 2e^{-2\beta J}\sinh(2\beta J)}}\tag{1.20}
$$

und daher:

$$
m(0,T) = 0, \text{ für } T > 0. \tag{1.21}
$$

Das heißt, es tritt im eindimensionalen Ising-Modell kein Phasenübergang für *T >* 0 auf und somit auch kein Ferromagnetismus. Es zeigt aber das typische *m*(*H*)-Verhalten für  $T > T_c$ , wie in Abbildung [2](#page-5-2) gezeigt.

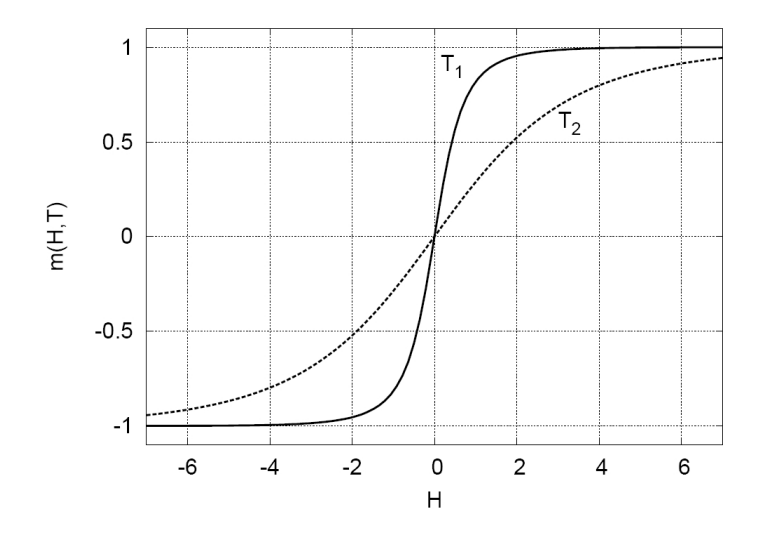

<span id="page-5-2"></span>Abbildung 2: Das eindimensionale Ising-Gitter. Die Magnetisierung *m* pro Spin in Abhängigkeit von *H* (in willkürlichen Einheiten) für zwei Temperaturen  $T_1 < T_2$ .

Diese nun gezeigte Methode lässt sich auf das zweidimensionale Ising-Gitter übertragen (siehe Kapitel [2\)](#page-8-0), wobei aber das Aufstellen der Transfermatrix, und vor allem das Diagonalisieren der Matrix und das Auffinden des größten Eigenwerts wesentlich komplizierter ist.

### <span id="page-5-0"></span>**1.4 Mathematische Grundlagen für die Lösung des zweidimensionalen Ising-Modells**

#### <span id="page-5-1"></span>**1.4.1 Paulimatrizen**

Die Paulimatrizen werden hier mit  $\sigma_{\alpha}$ ,  $\alpha = x, y, z$  bezeichnet,

<span id="page-5-3"></span>
$$
\sigma_x = \begin{pmatrix} 0 & 1 \\ 1 & 0 \end{pmatrix}, \qquad \sigma_y = \begin{pmatrix} 0 & -i \\ i & 0 \end{pmatrix}, \qquad \sigma_z = \begin{pmatrix} 1 & 0 \\ 0 & -1 \end{pmatrix}, \tag{1.22}
$$

wobei sie folgende Relationen erfüllen:

<span id="page-6-4"></span><span id="page-6-2"></span>
$$
\sigma_i^2 = 1, \qquad \sigma_i \sigma_j = \delta_{ij} 1 + i \epsilon_{ijk} \sigma_k, \qquad \{\sigma_i, \sigma_j\} = 2\delta_{ij} 1. \tag{1.23}
$$

Des Weiteren gilt:

$$
e^{a\sigma_i} = \sum_{n=0}^{\infty} \frac{a^n}{n!} \sigma_i^n = \sum_{n \text{ gerade}} \frac{a^n}{n!} + \sigma_i \sum_{n \text{ ung.}} \frac{a^n}{n!} = \cosh(a) + \sigma_i \sinh(a) \tag{1.24}
$$

#### <span id="page-6-0"></span>**1.4.2 Direktes Produkt von Matrizen**

Das direkte Produkt von zwei  $n \times n$  Matrizen A und B mit den Matrixelementen  $\langle i|A|i\rangle$ und  $\langle i'|B|j'\rangle$  ist definiert als:

$$
\langle ii'|A \times B|jj'\rangle = \langle i|A|j\rangle \langle i'|B|j'\rangle \tag{1.25}
$$

Man erhält eine  $n^2 \times n^2$  Matrix  $A \times B$ .

Diese Definition ist auf das direkte Produkt einer beliebige Anzahl von  $n \times n$  Matrizen erweiterbar:

$$
\langle ii'...i''|A \times B \times ... \times Z|jj'...j''\rangle = \langle i|A|j\rangle\langle i'|B|j'\rangle... \langle i''|Z|j''\rangle. \tag{1.26}
$$

Außerdem gilt

$$
(A \times B \times \dots) \cdot (C \times D \times \dots) = (AC) \times (BD) \times \dots,\tag{1.27}
$$

wie man durch Einfügen einer vollständigen Eins in die Matrixelemente

$$
\langle ii'... | (A \times B \times ...) \cdot (C \times D \times ...) | jj'... \rangle
$$

leicht zeigen kann. Damit lässt sich definieren:

<span id="page-6-3"></span>
$$
\sigma_i^{(\alpha)} = 1 \times \ldots \times 1 \times \sigma_i \times 1 \times \ldots \times 1 \tag{1.28}
$$

mit insgesamt *n* Faktoren und  $\sigma_i$  an der Stelle  $\alpha$ .  $\sigma_i^{(\alpha)}$  $i^{(\alpha)}$  stellt also eine  $2^n \times 2^n$  Matrix dar, die ebenso sämtliche in [\(1.23\)](#page-6-2) für die Paulimatrixen angeführten Relationen erfüllt.

#### <span id="page-6-1"></span>**1.4.3 Drehungen und Spindarstellung einer Drehung**

Paulimatrizen sind, siehe [\(1.23\)](#page-6-2), antikommutierende Matrizen. Ähnliches gilt für die 4 × 4 Diracmatrizen. Sie erfüllen also die Relation

$$
\{\Gamma_i, \Gamma_j\} = 2\delta_{ij}1 \quad \text{mit} \quad i, j = 1, ..., 2n \tag{1.29}
$$

mit *n* = 1 für Paulimatrizen und *n* = 2 für Diracmatrizen. Außerdem sieht man aus [\(1.22\)](#page-5-3) leicht, dass sich jede 2 × 2 Matrix als Linearkombination der Paulimatrizen und ihrer Produkte (bzw. der Einheitsmatrix) schreiben lässt. Damit kann durch

$$
\Gamma_1 = \sigma_z, \quad \Gamma_2 = -i\sigma_z \sigma_x = \sigma_y \tag{1.30}
$$

und ihre Produkte jede beliebige  $2 \times 2$  Matrix erzeugt werden.

Für *n* = 2, also 4×4 Matrizen, muss man die entsprechenden direkten Produkte bilden. Eine Möglichkeit ist

$$
\Gamma_1 = \sigma_z \times 1, \quad \Gamma_2 = \sigma_y \times 1, \quad \Gamma_3 = \sigma_x \times \sigma_z, \quad \Gamma_4 = \sigma_x \times \sigma_y \tag{1.31}
$$

oder mit der Definition [\(1.28\)](#page-6-3) folgt

$$
\Gamma_1 = \sigma_z^{(1)}, \quad \Gamma_2 = \sigma_y^{(1)}, \quad \Gamma_3 = \sigma_x^{(1)} \sigma_z^{(2)}, \quad \Gamma_4 = \sigma_x^{(1)} \sigma_y^{(2)}.
$$
\n(1.32)

Diese Darstellung lässt sich nun einfach auf  $2^n \times 2^n$  Matrizen erweitern:

<span id="page-7-1"></span>
$$
\Gamma_{2\alpha-1} = \sigma_x^{(1)}...\sigma_x^{(\alpha-1)}\sigma_z^{(\alpha)}
$$
\n(1.33)

$$
\Gamma_{2\alpha} = \sigma_x^{(1)}...\sigma_x^{(\alpha-1)}\sigma_y^{(\alpha)}
$$
\n(1.34)

mit *α* = 1*, ..., n*. Eine andere mögliche Darstellung finden man zum Beispiel, wenn die Rollen von  $\sigma_x$  und  $\sigma_z$  vertauscht werden, was einer bestimmten Transformation  $S\Gamma_iS^{-1}$ entspricht. Allgemeiner kann man formulieren, dass wenn die Γ*<sup>i</sup>* die Transformationen

$$
\Gamma_i^* = S\Gamma_i S^{-1} \tag{1.35}
$$

vollführen, so erfüllen sie weiterhin die Antikommutatorregel.

Man gelangt somit zum Begriff Drehung *ω* mit *S* (*ω*) der sogenannten Spindarstellung der Drehung.  $\omega$  muss daher eine  $2n \times 2n$  Matrix sein,  $S(\omega)$  ist eine  $2^n \times 2^n$  Matrix. Dies wird ersichtlich, wenn man die Transformation explizit anschreibt:

$$
\omega : \Gamma_i \to \Gamma_i^* = \sum_{j=1}^{2n} \omega_{ij} \Gamma_j . \qquad (1.36)
$$

Die  $\omega_{ij}$  transformieren also die  $2n \Gamma_i$  in die neuen  $2n \Gamma_i^*$  und bewirken eine Drehung im 2*n*-dimensionalen Raum. Die wichtige Einsicht ist, dass es somit für eine Drehung im 2*n*-dimensionalen Raum immer eine 2 *n* -dimensionale Spindarstellung gibt:

$$
S(\omega)\Gamma_i S^{-1}(\omega) = \sum_{j=1}^{2n} \omega_{ij} \Gamma_j.
$$
 (1.37)

Ein bekannter Spezialfall ist die ebene Drehung, also in einer zweidimensionalen Ebene *jk* um den Winkel *θ*:

<span id="page-7-0"></span>
$$
\Gamma_j^* = \Gamma_j \cos \theta - \Gamma_k \sin \theta \n\Gamma_k^* = \Gamma_k \sin \theta + \Gamma_j \cos \theta \n\Gamma_i^* = \Gamma_i , \text{const.}
$$
\n(1.38)

Sei nun *ω* (*jk*|*θ*) die Drehmatrix der ebenen Drehung und *Sjk* (*θ*) die zugehörige Spindarstellung. Diese *S* (*θ*) erfüllen die nun folgende Relationen, die sich relativ einfach zeigen lassen. Sie sollen hier aber nur kurz angeführt werden, um den Zeitrahmen der Projektarbeit nicht zu sprengen (siehe [\[Kau49\]](#page-30-1) bzw. [\[Hua64\]](#page-30-2)):

Die Eigenwerte von  $\omega$  sind 1 ((2*n* − 2)-fach) und  $e^{\pm i\theta}$ , was aus [\(1.38\)](#page-7-0) bzw. aus der entsprechenden Drehmatrix leicht ersichtlich ist, und für *S* gilt

$$
S_{jk}(\theta) = e^{-\frac{1}{2}\theta\Gamma_j\Gamma_k} \tag{1.39}
$$

mit den Eigenwerten  $\lambda = e^{\pm i\theta/2}$ .

Hat man nun ein Produkt von *n* miteinander vertauschbaren ebenen Drehungen um die Winkel *θ<sup>i</sup>* mit

$$
\omega = \omega (ab|\theta_1) \dots \omega (yz|\theta_n) \tag{1.40}
$$

und den 2*n* Eigenwerten für  $\omega$ ,  $e^{\pm i\theta_i}$ , so gilt für S

$$
S(\omega) = e^{-\frac{1}{2}\theta_1 \Gamma_a \Gamma_b} \dots e^{-\frac{1}{2}\theta_n \Gamma_y \Gamma z}
$$
\n(1.41)

mit den  $2^n$  Eigenwerten  $\lambda = e^{\frac{1}{2}i(\pm \theta_1 \pm \ldots \pm \theta_n)}$ .

# <span id="page-8-0"></span>**2 Die Onsager-Lösung**

#### <span id="page-8-1"></span>**2.1 Grundlagen**

Das Ziel hier ist es also, einen exakten Ausdruck für die freie Energie im zweidimensionalen Ising-Modell zu finden, um daraus den kritischen Punkt und das thermodynamische Verhalten in der Nähe des kritschen Punktes (kritische Exponenten) bestimmen zu können. Diese analytische Lösung wird dann im 2.Teil dieser Arbeit mit den Ergebnissen von Monte-Carlo-Simulationen verglichen.

Hierfür wird ein quadratisches Gitter mit *n* <sup>2</sup> Gitterpunkten, auf denen je ein Spin *s<sup>i</sup>* sitzt, angenommen, und in *n* Reihen und *n* Spalten unterteilt (siehe Abbildung [3\)](#page-8-2). Diese Spins können wieder nur die Werte 1 und -1 annehmen (Ising Modell). Eine weitere Vereinfachung ist, dass  $H = 0$  gesetzt wird, also kein äußeres Feld vorhanden ist.

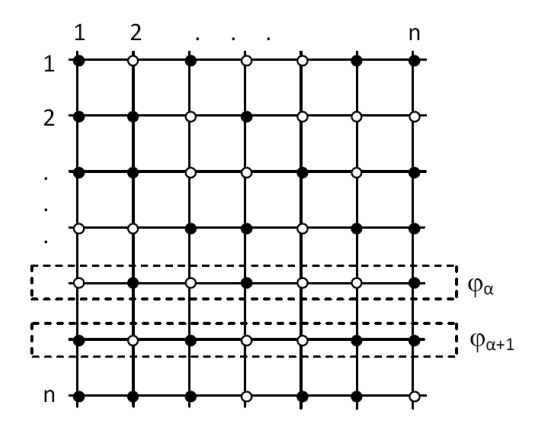

<span id="page-8-2"></span>Abbildung 3: Zweidimensionales Ising-Gitter. Die zwei möglichen Spinrichtungen werden durch die vollen und leeren Kreise symbolisiert.

Von der Hamiltonfunktion in [\(1.1\)](#page-2-3) bleibt somit nur der erste Term übrig, wobei die

Summe über nächste Nachbarn sowohl die in der Reihe, also auch die in der Spalte berücksichtigen muss:

$$
\mathcal{H}\{s_i\} = -J\sum_{\langle ij\rangle} s_i s_j \tag{2.1}
$$

Wenn man nun alle *n* Spins einer Reihe zusammenfasst (es handelt sich also um  $2^n$ Spinkonfigurationen),

$$
\varphi_{\alpha} = \{s_1, s_2, ..., s_n\}_{Reike \alpha},\tag{2.2}
$$

so lassen sich leicht periodische Randbedingungen anschreiben:

$$
s_{n+1} = s_1, \qquad \varphi_{n+1} = \varphi_1. \tag{2.3}
$$

Die erste Bedingung gilt hierbei für jede Reihe. Sie werden auch als toroidale Randbedingungen bezeichnet, weil sie, wie leicht ersichtlich ist, das Gitter zu einem Torus zusammenschweißen.

Sei nun *sα,i* der *i*-te Spin in der Reihe *α*. Da nur nächste Nachbarn miteinander wechselwirken, also ein Spin  $s_{\alpha,i}$  in einer Reihe  $\alpha$  nur mit  $s_{\alpha,i+1}$  und  $s_{\alpha,i-1}$ , und eine Reihe *α* nur mit den Reihen (*α* + 1) und (*α* − 1), also  $s_{α,i}$  mit  $s_{α+1,i}$  und  $s_{α-1,i}$ , erhält man für die Hamiltonfunktion

$$
\mathcal{H}\{s_{\alpha,i}\} = -J\sum_{\alpha=1}^{n} \sum_{i=1}^{n} \left[s_{\alpha,i} s_{\alpha+1,i} + s_{\alpha,i} s_{\alpha,i+1}\right],
$$
\n(2.4)

oder in vereinfachter Schreibweise:

$$
\mathcal{H}\{\varphi_1, ..., \varphi_n\} = \sum_{\alpha=1}^n \left[ \mathcal{H}(\varphi_\alpha, \varphi_{\alpha+1}) + \mathcal{H}(\varphi_\alpha) \right]
$$
(2.5)

<span id="page-9-2"></span><span id="page-9-1"></span>mit

$$
\mathcal{H}(\varphi_{\alpha}, \varphi_{\alpha+1}) = -J \sum_{i=1}^{n} s_{\alpha,i} s_{\alpha+1,i} \tag{2.6}
$$

$$
\mathcal{H}(\varphi_{\alpha}) = -J \sum_{i=1}^{n} s_{\alpha,i} s_{\alpha,i+1}
$$
\n(2.7)

Hierbei beschreibt der Term [\(2.6\)](#page-9-1) die Wechselwirkung zwischen den benachbarten Reihen und der Term [\(2.7\)](#page-9-2) die Wechselwirkung der Spins mit ihren nächsten Nachbarn innerhalb einer Reihe.

Die Zustandssumme aus [\(1.2\)](#page-3-3) wird somit zu

$$
Z(T) = Z(H = 0, T) = \sum_{\varphi_1} \dots \sum_{\varphi_n} e^{-\beta \sum_{\alpha=1}^n \mathcal{H}(\varphi_\alpha, \varphi_{\alpha+1}) + \mathcal{H}(\varphi_\alpha)}.
$$
 (2.8)

#### <span id="page-9-0"></span>**2.2 Darstellen über eine Transfermatrix R**

Die Zustandssumme lässt sich wieder recht einfach als Spur einer Matrix R mit den Matrixelementen

$$
\langle \varphi_{\alpha} | \mathcal{R} | \varphi_{\alpha+1} \rangle = e^{-\beta [\mathcal{H}(\varphi_{\alpha}, \varphi_{\alpha+1}) + \mathcal{H}(\varphi_{\alpha})]} \tag{2.9}
$$

schreiben. Es folgt

$$
Z(T) = \sum_{\varphi_1} \dots \sum_{\varphi_n} \langle \varphi_1 | \mathcal{R} | \varphi_2 \rangle \langle \varphi_2 | \mathcal{R} | \varphi_3 \rangle \dots \langle \varphi_n | \mathcal{R} | \varphi_1 \rangle, \tag{2.10}
$$

und unter Ausnützung der Vollständigkeit erhält man:

$$
Z(T) = \sum_{\varphi_1} \langle \varphi_1 | \mathcal{R}^n | \varphi_1 \rangle = Sp(\mathcal{R}^n).
$$
 (2.11)

Da die Spur aber unabhängig von der Wahl der Basis ist, wie schon bei der Lösung des eindimensionalen Ising-Modells erwähnt wurde, kann man  $R$  in Diagonalform bringen, und die Zustandssumme als Summe ihrer nun 2 *<sup>n</sup>* Eigenwerte schreiben (mehr dazu später). Zunächst soll aber die Matrix  $R$  als Matrixprodukt zweier Matrizen V und W dargestellt werden.

#### <span id="page-10-0"></span>**2.3 Die Matrizen V und W**

Wie man in Kapitel [2.1](#page-8-1) schon gesehen hat, lässt sich die Hamiltonfunktion  $\mathcal{H}$  in die beiden Terme [\(2.6\)](#page-9-1) und [\(2.7\)](#page-9-2) zerlegen, wobei der 1.Term die Wechselwirkung in den Spalten und der 2.Term die Wechselwirkung in den Reihen beschreibt. Diese Zerlegung lässt sich auch auf die Matrix R übertragen.

$$
\mathcal{R} = W V' \tag{2.12}
$$

mit

$$
\langle \varphi_{\alpha} | \mathcal{R} | \varphi_{\alpha+1} \rangle = \prod_{i=1}^{n} e^{\beta J s_{\alpha,i} s_{\alpha,i+1}} e^{\beta J s_{\alpha,i} s_{\alpha+1,i}} \tag{2.13}
$$

$$
\langle \varphi_{\alpha} | V' | \varphi_{\alpha+1} \rangle = \prod_{i=1}^{n} e^{\beta J s_{\alpha,i} s_{\alpha+1,i}} \tag{2.14}
$$

$$
\langle \varphi_{\alpha} | W | \varphi_{\alpha+1} \rangle = \delta_{\varphi_{\alpha} \varphi_{\alpha+1}} \prod_{i=1}^{n} e^{\beta J s_{\alpha,i} s_{\alpha,i+1}} \tag{2.15}
$$

<span id="page-10-2"></span>wobei

$$
\delta_{\varphi_{\alpha}\varphi_{\alpha+1}} = \delta_{s_{\alpha,1}s_{\alpha+1,1}}...\delta_{s_{\alpha,n}s_{\alpha+1,n}} \tag{2.16}
$$

Für die Herleitung der Matrix V' ist nun ein bisschen mehr Arbeit nötig. Sie lässt sich als direktes Produkt von jeweils *n* quadratischen Matrizen *A* schreiben

<span id="page-10-1"></span>
$$
V' = A \times A \times \dots \times A. \tag{2.17}
$$

Ihre Matrixelemente lauten

$$
\langle s_{\alpha}|A|s_{\alpha+1}\rangle = A(s_{\alpha}, s_{\alpha+1}) = e^{\beta J s_{\alpha} s_{\alpha+1}}.
$$
\n(2.18)

Die Matrix *A* ist das Analogon zur Matrix  $R$  in  $(1.11)$  des eindimensionalen Ising-Modells für  $H = 0$ 

$$
A = \begin{pmatrix} e^{\beta J} & e^{-\beta J} \\ e^{-\beta J} & e^{\beta J} \end{pmatrix} = e^{\beta J} 1 + e^{-\beta J} \sigma_x.
$$
 (2.19)

11

Mit der Definition

<span id="page-11-1"></span>
$$
\tanh J^* = e^{-2\beta J} \tag{2.20}
$$

folgt:

$$
A = e^{\beta J} (1 + e^{-2\beta J} \sigma_x) = e^{\beta J} (1 + \tanh(J^*) \sigma_x) = e^{\beta J} \frac{\cosh(J^*) + \sigma_x \sinh(J^*)}{\cosh(J^*)}.
$$

Mit der Eigenschaft [\(1.24\)](#page-6-4) erhält man:

$$
A = \frac{e^{\beta J}}{\cosh(J^*)} e^{J^*\sigma_x} = [2\sinh(2\beta J)]^{1/2} e^{J^*\sigma_x}
$$
 (2.21)

Aus dieser Beziehung folgt gemeinsam mit [\(2.17\)](#page-10-1):

$$
V' = [2\sinh(2\beta J)]^{n/2}V
$$
\n(2.22)

$$
V = e^{J^*\sigma_x} \times e^{J^*\sigma_x} \times \dots \times e^{J^*\sigma_x} = \prod_{\alpha=1}^n e^{J^*\sigma_x^{(\alpha)}}
$$
(2.23)

Hier wurde die in [\(1.28\)](#page-6-3) angegebene Definiton verwendet. *W* ist eine Diagonalmatrix und ergibt sich aus [\(2.15\)](#page-10-2) mit

$$
e^{\beta J s_{\alpha,i} s_{\alpha,i+1}} = \cosh(\beta J) + s_{\alpha,i} s_{\alpha,i+1} \sinh(\beta J)
$$

zu

$$
W = \prod_{\alpha=1}^{n} e^{\beta J \sigma_z^{(\alpha)} \sigma_z^{(\alpha+1)}}.
$$
\n(2.24)

Die Gesamtmatrix R lautet also

$$
\mathcal{R} = \left[2\sinh\left(2\beta J\right)\right]^{n/2} W V. \tag{2.25}
$$

Die wesentliche Herausforderung wird es nun sein, die Matrix  $R$  zu diagonalisieren bzw. deren Eigenwerte zu bestimmen, um dann auf den maximalen Eigenwert schließen zu können. Hierzu werden die Matrizen zunächst in ihrer Spindarstellung angeschrieben.

#### <span id="page-11-0"></span>**2.4 Spindarstellung von V und W**

Mit der durch [\(1.33\)](#page-7-1) und [\(1.34\)](#page-7-1) definierten Darstellung folgt:

$$
\sigma_x^{(\alpha)} = -i\sigma_y^{(\alpha)}\sigma_z^{(\alpha)} = -i\Gamma_{2\alpha}\Gamma_{2\alpha-1}, \qquad \alpha = 1, ..., n
$$

$$
\sigma_z^{(\alpha)}\sigma_z^{(\alpha+1)} = -i\sigma_x^{(\alpha)}\sigma_z^{(\alpha+1)}\sigma_y^{(\alpha)} = -i\Gamma_{2\alpha+1}\Gamma_{2\alpha}, \qquad \alpha = 1, ..., n-1
$$

$$
\sigma_z^{(1)}\sigma_z^{(n)} = i\Gamma_1\Gamma_{2n}\sigma_x^{(1)}...\sigma_x^{(n)} = i\Gamma_1\Gamma_{2n}U
$$

Damit lassen sich *V* und *W* mit

$$
U = \sigma_x^{(1)} \dots \sigma_x^{(n)} \tag{2.26}
$$

schreiben als

$$
V = \prod_{\alpha=1}^{n} e^{-iJ^*\Gamma_{2\alpha}\Gamma_{2\alpha-1}} \tag{2.27}
$$

$$
W = e^{i\beta J U \Gamma_1 \Gamma_{2n}} \prod_{\alpha=1}^{n-1} e^{-i\beta J \Gamma_{2\alpha+1} \Gamma_{2\alpha}}
$$
\n(2.28)

und die Transfermatrix  $R$  als

$$
\mathcal{R} = e^{i\beta J U \Gamma_1 \Gamma_{2n}} \left[ \prod_{\mu=1}^{n-1} e^{-i\beta J \Gamma_{2\mu+1} \Gamma_{2\mu}} \right] \left[ \prod_{\nu=1}^{n} e^{-iJ^* \Gamma_{2\nu} \Gamma_{2\nu-1}} \right]. \tag{2.29}
$$

Man erhält so für *V* und *W* Spindarstellungen von Produkten ebener Drehungen mit den entsprechenden Winkeln  $\theta_i/2 = i\beta J$  und  $\theta_i/2 = iJ^*$ , mit einer einzigen Ausnahme, und zwar der erste Term in *W*. Dieser lässt sich aber mit dem Ansatz

$$
\mathcal{R} = \frac{1}{2} (1 + U) \mathcal{R} + \frac{1}{2} (1 - U) \mathcal{R}
$$
 (2.30)

und der Tatsache, dass  $U^2 = 1$  (aus  $\sigma_i^2 = 1$ ) leicht umschreiben:

$$
e^{i\beta J\Gamma_1\Gamma_{2n}U} = \cosh(\beta J) + i\Gamma_1\Gamma_{2n}U\sinh(\beta J)
$$
  
\n
$$
= \frac{1}{2}(1+U)\left[\cosh(\beta J) + i\Gamma_1\Gamma_{2n}U\sinh(\beta J)\right]
$$
  
\n
$$
+ \frac{1}{2}(1-U)\left[\cosh(\beta J) + i\Gamma_1\Gamma_{2n}U\sinh(\beta J)\right]
$$
  
\n
$$
= \frac{1}{2}(1+U)\left[\cosh(\beta J) + i\Gamma_1\Gamma_{2n}\sinh(\beta J)\right]
$$
  
\n
$$
+ \frac{1}{2}(1-U)\left[\cosh(\beta J) - i\Gamma_1\Gamma_{2n}\sinh(\beta J)\right]
$$

<span id="page-12-1"></span>also

$$
\mathcal{R}^{\pm} = e^{\pm i\beta J \Gamma_1 \Gamma_{2n}} \left[ \prod_{\mu=1}^{n-1} e^{-i\beta J \Gamma_{2\mu+1} \Gamma_{2\mu}} \right] \left[ \prod_{\nu=1}^{n} e^{-iJ^* \Gamma_{2\nu} \Gamma_{2\nu-1}} \right]
$$
(2.31)

<span id="page-12-2"></span>und

$$
\mathcal{R} = \frac{1}{2} \left( 1 + U \right) \mathcal{R}^+ + \frac{1}{2} \left( 1 - U \right) \mathcal{R}^-.
$$
 (2.32)

# <span id="page-12-0"></span>**2.5 Berechnung der Eigenwerte von R**<sup>±</sup>

Nun kann man die Eigenwerte von  $\mathcal{R}^+$  und  $\mathcal{R}^-$  berechnen. In Kapitel [1.4.3](#page-6-1) wurde gezeigt, dass man die Eigenwerte von Spindarstellungen ebener Drehungen aus den Eigenwerten der Drehungen im 2*n*-dimensionalen Raum erhalten kann. Die zugehörigen Drehmatrizen  $\omega^{\pm}$  sind

$$
\omega^{\pm} = \omega (1, 2n | \pm 2i\beta J) \left[ \prod_{\mu=1}^{n-1} \omega (2\mu + 1, 2\mu | -2i\beta J) \right] \left[ \prod_{\nu=1}^{n} \omega (2\nu, 2\nu - 1 | -2iJ^*) \right].
$$
\n(2.33)

Die ersten zwei Terme ergeben offensichtlich

$$
\omega(1,2n|\pm 2i\beta J)\left[\omega(3,2|-2i\beta J)\omega(5,4|-2i\beta J)\dots\omega(2n-1,2n-2|-2i\beta J)\right]=
$$
  
= 
$$
\omega(1,2n|\pm 2i\beta J)\left[\omega(2,3|2i\beta J)\omega(4,5|2i\beta J)\dots\omega(2n-2,2n-1|2i\beta J)\right]. (2.34)
$$

Die entsprechende Matrix ist somit

$$
\begin{pmatrix}\n\cosh(2\beta J) & 0 & 0 & 0 & \dots & \pm i \sinh(2\beta J) \\
0 & \cosh(2\beta J) & i \sinh(2\beta J) & 0 & \dots & 0 \\
0 & -i \sinh(2\beta J) & \cosh(2\beta J) & 0 & \dots & 0 \\
\vdots & \vdots & \ddots & \vdots & \ddots & \vdots \\
\vdots & \vdots & \ddots & \vdots & \ddots & \vdots \\
\pm i \sinh(2\beta J) & 0 & 0 & \dots & \cosh(2\beta J)\n\end{pmatrix}.
$$
\n(2.35)

Für den letzten Term in [\(2.31\)](#page-12-1) empfiehlt es sich den Operator symmetrisch anzuschreiben. Damit ergibt sich [\(2.31\)](#page-12-1) zu

$$
\mathcal{R}^{\pm} = \left[ \prod_{\nu=1}^{n} e^{-i \frac{J^*}{2} \Gamma_{2\nu} \Gamma_{2\nu-1}} \right] [1. \text{ und 2.Term in (2.31)]} \left[ \prod_{\nu=1}^{n} e^{-i \frac{J^*}{2} \Gamma_{2\nu} \Gamma_{2\nu-1}} \right]. \tag{2.36}
$$

Die entsprechenden Drehmatrizen für die neuen Terme in [\(2.36\)](#page-13-0) lauten daher

<span id="page-13-0"></span>
$$
\omega (2, 1|-iJ^*) \omega (4, 3|-iJ^*) \dots \omega (2n, 2n-1|-iJ^*) == \omega (1, 2|iJ^*) \omega (3, 4|iJ^*) \dots \omega (2n-1, 2n|iJ^*)
$$
(2.37)

und die Matrix lautet

$$
\begin{pmatrix}\n\cosh(J^*) & i\sinh(J^*) & 0 & \dots & 0 \\
-i\sinh(J^*) & \cosh(J^*) & 0 & \dots & \vdots \\
0 & 0 & \cosh(J^*) & i\sinh(J^*) & \cdot \\
\vdots & \vdots & \ddots & \vdots & \ddots\n\end{pmatrix}.
$$
\n(2.38)

Mit den bekannten Relationen für Hyperbelfunktionen wie

$$
\cosh^{2}(x) - \sinh^{2}(x) = 1
$$
  
\n
$$
\cosh(2x) = \cosh^{2}(x) + \sinh^{2}(x)
$$
  
\n
$$
\sinh(2x) = 2\sinh(x)\cosh(x)
$$

ergibt sich die Gesamtmatrix zu

$$
\omega^{\pm} = \begin{pmatrix}\na & b & 0 & \dots & 0 & \mp b^{\dagger} \\
b^{\dagger} & a & b & 0 & \dots & 0 \\
0 & b^{\dagger} & a & b & 0 & \dots \\
\vdots & \vdots & \vdots & \ddots & \vdots \\
0 & \vdots & \vdots & \vdots & \vdots \\
0 & b^{\dagger} & a & b \\
\mp b & 0 & b^{\dagger} & a\n\end{pmatrix}
$$
\n(2.39)

14

mit

$$
a = \begin{pmatrix} \cosh(2\beta J) \cosh(2J^*) & -i \cosh(2\beta J) \sinh(2J^*) \\ i \cosh(2\beta J) \sinh(2J^*) & \cosh(2\beta J) \cosh(2J^*) \end{pmatrix}
$$

$$
b = \begin{pmatrix} -\frac{1}{2} \sinh(2\beta J) \sinh(2J^*) & i \sinh(2\beta J) \sinh^2(J^*) \\ -i \sinh(2\beta J) \cosh^2(J^*) & -\frac{1}{2} \sinh(2\beta J) \sinh(2J^*) \end{pmatrix}
$$

$$
b^{\dagger} = \begin{pmatrix} -\frac{1}{2} \sinh(2\beta J) \sinh(2J^*) & i \sinh(2\beta J) \cosh^2(J^*) \\ -i \sinh(2\beta J) \sinh^2(J^*) & -\frac{1}{2} \sinh(2\beta J) \sinh(2J^*) \end{pmatrix}.
$$
(2.40)

Nun fehlt noch die Lösung des Eigenwertproblems  $\omega^{\pm}\psi = \lambda\psi$ . Die Eigenvektoren  $\psi$ haben die Form

$$
\psi = \begin{pmatrix} \epsilon u \\ \epsilon^2 u \\ \vdots \\ \epsilon^n u \end{pmatrix}
$$
\n(2.41)

wobei man sofort sieht, dass sich aus dem Eigenwertproblem  $\omega^{\pm}\psi = \lambda\psi$  nur drei voneinander unabhängige Gleichungen ergeben, nämlich eine aus der ersten Zeile, eine aus der letzten Zeile, und eine gemeinsame Gleichung aus der zweiten bis vorletzten Zeile, also:

$$
\left(a + \epsilon b \mp \epsilon^{n-1} b^{\dagger}\right) u = \lambda u
$$
  
\n
$$
\left(a \mp \epsilon^{1-n} b + \epsilon^{-1} b^{\dagger}\right) u = \lambda u
$$
  
\n
$$
\left(a + \epsilon b + \epsilon^{-1} b^{\dagger}\right) u = \lambda u
$$
\n(2.42)

Mit dem Ansatz  $\epsilon^n = \mp 1$  bezüglich  $\omega^{\pm}$  lässt sich das Problem auf eine einzige Gleichung mit 2 Eigenwerten für jedes *k* reduzieren

<span id="page-14-0"></span>
$$
\left(a + \epsilon_k b + \epsilon_k^{-1} b^{\dagger}\right) u = \lambda_k u \tag{2.43}
$$

mit

$$
\epsilon_k = e^{\frac{i\pi k}{n}}, \qquad k = 0, ..., 2n - 1
$$
\n(2.44)

wobei die ungeraden *k* zu  $\omega^+$  gehören ( $\epsilon^n = -1$ ) und die geraden *k* zu  $\omega^-$  ( $\epsilon^n = +1$ ), also jeweils *n* Eigenwerte.

Die Determinante dieser zweidimensionalen Matrix ergibt sich nach etwas Rechenarbeit zu

$$
\det\left(a + \epsilon_k b + \epsilon_k^{-1} b^\dagger\right) = \dots = \cosh^2\left(2\beta J\right) - \sinh^2\left(2\beta J\right) = 1. \tag{2.45}
$$

Da sich die Determinante einer *n*×*n* Matrix *A* aber auch als Produkt ihrer *n* Eigenwerte schreiben lässt

$$
det (A) = \lambda_1 \lambda_2 ... \lambda_n , \qquad (2.46)
$$

müssen die zwei Eigenwerte von [\(2.43\)](#page-14-0) die Form

$$
\lambda_k = e^{\pm \gamma_k} \tag{2.47}
$$

haben. Des Weiteren lassen sich aus der Spur, die sich, wie schon mehrmals erwähnt, als Summe der Eigenwerte schreiben lässt, die *γ<sup>k</sup>* bestimmen

$$
Sp\left(a + \epsilon_k b + \epsilon_k^{-1} b^{\dagger}\right) = e^{\gamma_k} + e^{-\gamma_k} = 2\cosh\left(\gamma_k\right) \tag{2.48}
$$

und durch explizite Berechnung der Spur folgt

$$
2\cosh\left(\gamma_{k}\right) = 2\cosh\left(2\beta J\right)\cosh\left(2J^{*}\right) - \left(\epsilon_{k} + \epsilon_{k}^{-1}\right)\sinh\left(2\beta J\right)\sinh\left(2J^{*}\right)
$$

$$
= 2\cosh\left(2\beta J\right)\cosh\left(2J^{*}\right) - 2\cos\frac{\pi k}{n}\sinh\left(2\beta J\right)\sinh\left(2J^{*}\right). \quad (2.49)
$$

Es gilt daher

<span id="page-15-1"></span>
$$
\cosh\left(\gamma_k\right) = \cosh\left(2\beta J\right)\cosh\left(2J^*\right) - \cos\frac{\pi k}{n}\sinh\left(2\beta J\right)\sinh\left(2J^*\right). \tag{2.50}
$$

Die Gleichung [\(2.50\)](#page-15-1) beschreibt ein sogenanntes hyperbolisches Dreieck mit den hyperbolischen Seitenlängen 2*βJ*, 2*J* <sup>∗</sup> und *γk*, und einem hyperbolischen Winkel von *πk n* . Mit

$$
\sinh\left(2\beta J\right)\sinh\left(2J^*\right) = 1\tag{2.51}
$$

<span id="page-15-4"></span>
$$
\coth(2\beta J) = \cosh(2J^*)
$$
\n(2.52)

was aus der Definition [\(2.20\)](#page-11-1) und den Relationen für Hyperbelfunktionen leicht zeigbar ist, lässt sich der Ausdruck [\(2.50\)](#page-15-1) vereinfachen zu

$$
\cosh(\gamma_k) = \cosh(2\beta J)\coth(2\beta J) - \cos\frac{\pi k}{n}.
$$
\n(2.53)

Offensichtlich nimmt der letzte Ausdruck  $\left(-\cos\frac{\pi k}{n}\right)$  von  $k=0$  bis  $k=n$  zu. Außerdem gilt allgemein  $cos(x) = cos(2\pi - x)$ . Damit lassen sich die Eigenwerte der Größe nach ordnen

<span id="page-15-3"></span>
$$
\gamma_n > \gamma_{n-1} > \dots > \gamma_0
$$
  

$$
\gamma_k = \gamma_{2n-k}
$$
 (2.54)

und die je 2<sup>n</sup> Eigenwerte für  $\mathcal{R}^+$  und  $\mathcal{R}^-$ , also die Eigenwerte der Spindarstellungen zu *ω* <sup>+</sup> und *ω* <sup>−</sup>, sind somit

$$
e^{\frac{1}{2}(\pm\gamma_0\pm\gamma_2\pm\ldots\pm\gamma_{2n-2})} \quad \text{für } \mathcal{R}^+\tag{2.55}
$$

<span id="page-15-2"></span>
$$
e^{\frac{1}{2}(\pm\gamma_1\pm\gamma_3\pm\ldots\pm\gamma_{2n-1})} \quad \text{für } \mathcal{R}^- \,. \tag{2.56}
$$

#### <span id="page-15-0"></span>**2.6 Die Eigenwerte von R**

Mit [\(2.55\)](#page-15-2) und [\(2.56\)](#page-15-2) erhält man je 2<sup>n</sup> Eigenwerte für R<sup>+</sup> und R<sup>−</sup>. Die Matrix R hat aber insgesamt nur 2 *<sup>n</sup>* Eigenwerte. Es ist also noch zu zeigen, dass man von den Eigenwerten von  $\mathcal{R}^{\pm}$  auf jene von  $\mathcal{R}$  schließen kann. Wie weiter unten gezeigt, stellt sich heraus, dass durch die Vorfaktoren  $\frac{1}{2}(1 \pm U)$  in  $(2.32)$  eine Auswahl der Eigenwerte von  $\mathcal R$  so erfolgt, dass die eine Hälfte von  $\mathcal R^+$  und die andere Hälfte von  $\mathcal R^-$  stammt.

Es wurde schon erwähnt, dass  $\sigma_x^{(1)}...\sigma_x^{(n)}$  nur eine mögliche Darstellung von  $U$  ist. Gleichberechtigt dazu kann man auch die Darstellung

$$
\tilde{U} = \sigma_z^{(1)}...\sigma_z^{(n)}\tag{2.57}
$$

wählen, was einer Transformation

$$
\tilde{U} = TUT^{-1} \tag{2.58}
$$

entspricht, wobei

$$
\sigma_x^{(\alpha)} \leftrightarrow \sigma_z^{(\alpha)}, \quad \sigma_y^{(\alpha)} \leftrightarrow -\sigma_y^{(\alpha)} \tag{2.59}
$$

und aus  $(1.33)$  und  $(1.34)$  wird somit

$$
\tilde{\Gamma}_{2k-1} = \sigma_z^{(1)}...\sigma_z^{(k-1)}\sigma_x^{(k)}
$$
\n(2.60)

<span id="page-16-2"></span>
$$
\tilde{\Gamma}_{2k} = -\sigma_z^{(1)}...\sigma_z^{(k-1)}\sigma_y^{(k)}.
$$
\n(2.61)

Da  $\sigma_z$  die Diagonalelemente  $\pm 1$  hat, kann man *T* so wählen, dass

<span id="page-16-1"></span>
$$
\tilde{U} = \begin{pmatrix} 1 & 0 \\ 0 & -1 \end{pmatrix} \tag{2.62}
$$

mit der 2<sup>n-1</sup>-dimensionalen Einheitsmatrix 1. Bringt man nun auch R in diese Darstellung

$$
\tilde{\mathcal{R}}^{\pm} = T\mathcal{R}^{\pm}T^{-1}
$$
\n
$$
\tilde{\mathcal{R}} = T\mathcal{R}T^{-1} = \frac{1}{2} \left( 1 + \tilde{U} \right) \tilde{\mathcal{R}}^{+} + \frac{1}{2} \left( 1 - \tilde{U} \right) \tilde{\mathcal{R}}^{-} \tag{2.63}
$$

und berücksichtigt, dass  $\tilde{U}$  mit  $\sigma_z^{(\alpha)}$  und  $\sigma_x^{(\alpha)} \sigma_x^{(\alpha+1)}$ , und daher auch mit  $\tilde{\mathcal{R}}^{\pm}$  kommutiert, so müssen die  $\tilde{\mathcal{R}}^{\pm}$  die Form

$$
\tilde{\mathcal{R}}^{\pm} = \begin{pmatrix} \dots & 0 \\ 0 & \dots \end{pmatrix} \tag{2.64}
$$

haben und damit

$$
\frac{1}{2}\left(1+\tilde{U}\right)\tilde{\mathcal{R}}^{+} = \begin{pmatrix} \cdots & 0\\ 0 & 0 \end{pmatrix} \tag{2.65}
$$

<span id="page-16-0"></span>
$$
\frac{1}{2}\left(1-\tilde{U}\right)\tilde{\mathcal{R}}^{-} = \begin{pmatrix} 0 & 0 \\ 0 & \cdots \end{pmatrix}, \qquad (2.66)
$$

wobei es sich in obiger Darstellung immer um 2<sup>n−1</sup>-dimensionale Untermatrizen handelt, die nicht notwendigerweise diagonal sein müssen.

Die Eigenwerte von  $\tilde{\mathcal{R}}^{\pm}$  sind natürlich identisch mit denen von  $\mathcal{R}^{\pm}$ , die schon im vorherigen Kapitel berechnet wurden, siehe [\(2.55\)](#page-15-2) und [\(2.56\)](#page-15-2). Somit sind auch die Eigenwerte von  $\mathcal R$  und  $\tilde{\mathcal R}$  identisch.

Man sieht also, dass durch  $\frac{1}{2} \left(1 \pm \tilde{U} \right)$  in [\(2.65\)](#page-16-0) und [\(2.66\)](#page-16-0) eine Auswahl der Eigenwerte erfolgt, und zwar so, dass man jeweils nur 2 *<sup>n</sup>*−<sup>1</sup> Eigenwerte erhält. Das verbleibende Problem ist aber, dass noch nicht bekannt ist, welche Eigenwerte von [\(2.55\)](#page-15-2) und [\(2.56\)](#page-15-2) das jeweils sind, und welche davon aussortiert werden. Außerdem ist für das thermodynamische Verhalten im Limes  $n \to \infty$  nur der maximale Eigenwert von Bedeutung, der nun bestimmt werden soll.

#### <span id="page-17-0"></span>**2.7 Der maximale Eigenwert von R**

Sei nun *D* eine Matrix, die Matrix [\(2.65\)](#page-16-0) in Diagonalform bringt, wobei die Wahl so getroffen wird, dass die Matrix  $\tilde{U}$ , also  $D\tilde{U}D^{-1}$ , weiterhin diagonal bleibt. Da für  $\tilde{U}$  die Form [\(2.62\)](#page-16-1) festgesetzt wurde, kann sich höchstens das Vorzeichen ändern

$$
D\left[\frac{1}{2}\left(1+\tilde{U}\right)\tilde{\mathcal{R}}^+\right]D^{-1}=\frac{1}{2}\left(1\pm\tilde{U}\right)D\tilde{\mathcal{R}}^+D^{-1}.
$$
 (2.67)

Wir haben gesehen, dass die Eigenwerte von  $\omega^+$ ,  $\lambda_k = e^{\pm \gamma_k}$  mit geradem *k* sind. Des Weiteren erhält man unter Verwendung von [\(2.60\)](#page-16-2) und [\(2.61\)](#page-16-2)

<span id="page-17-1"></span>
$$
i\tilde{\Gamma}_{2k-1}\tilde{\Gamma}_{2k} = \sigma_z^{(k)}.
$$
\n(2.68)

Damit lässt sich der Ansatz

$$
D\tilde{\mathcal{R}}^+ D^{-1} = \prod_{k=1}^n e^{\frac{1}{2}\gamma_{2k-2}\sigma_z^{(Pk)}} \tag{2.69}
$$

machen, wobei *P* einer unbekannten Permutation  $k \to P k$  entspricht. Außerdem ist in dieser Darstellung  $\tilde{U}$  ja

$$
\tilde{U} = \prod_{k=1}^{n} \sigma_z^{(k)}.
$$
\n(2.70)

Nun spielt es eine Rolle welches Vorzeichen in [\(2.67\)](#page-17-1) gilt. Kaufman zeigt in [\[Kau49\]](#page-30-1), dass das Pluszeichen gilt, da es sich bei *D* um eine Spindarstellung einer Drehung mit Determinante 1 handelt, im Gegensatz zu der Drehung bezüglich R−, die eine Drehspiegelung mit Determinante -1 darstellt.

Es werden in [\(2.65\)](#page-16-0) alle Eigenwerte in der unteren Hälfte von  $\tilde{\mathcal{R}}^+$  aussortiert. Die obere Hälfte der Matrix  $\tilde{U}$  ist aber mit Werten  $+1$  in ihrer Diagonalen gefüllt. Daher dürfen auch die  $\sigma_z^{(k)}$  nur eine gerade Anzahl an Werten −1 liefern. Daraus folgt, dass nur solche Eigenwerte von  $\tilde{\mathcal{R}}^+$  verbleiben, die eine gerade Anzahl an Minuszeichen in ihren Exponenten aufweisen.

Für  $\tilde{\mathcal{R}}$ <sup>−</sup> macht man eine analoge Betrachtung. Es bleiben schlussendlich nur jene Eigenwerte von [\(2.55\)](#page-15-2) und [\(2.56\)](#page-15-2) übrig, mit insgesamt einer geraden Anzahl an Minuszeichen in ihren Exponenten.

Die maximalen Eigenwerte erhält man wenn im Exponenten nur Pluszeichen vorkommen, also

$$
\lambda_{max}^+ = e^{\frac{1}{2}(\gamma_0 + \gamma_2 + \dots + \gamma_{2n-2})} \tag{2.71}
$$

$$
\lambda_{max}^- = e^{\frac{1}{2}(\gamma_1 + \gamma_3 + \dots + \gamma_{2n-1})} \tag{2.72}
$$

und mit den Relationen [\(2.54\)](#page-15-3), die die Ordnung der *γ<sup>i</sup>* der Größe nach festlegen, folgt

$$
\lambda_{max} = e^{\frac{1}{2}(\gamma_1 + \gamma_3 + \dots + \gamma_{2n-1})}.
$$
\n(2.73)

#### <span id="page-18-0"></span>**2.8 Zustandssumme, freie Energie und Wärmekapazität**

Wir haben schon gezeigt, dass sich allgemein die Zustandssumme als Summe ihrer 2 *n* Eigenwerte schreiben lässt. Für sie gilt also

$$
Z(T) = \sum_{i=1}^{2^n} (\Lambda_i)^n = [2 \sinh(2\beta J)]^{n/2} \sum_{i=1}^{2^n} (\lambda_i)^n .
$$
 (2.74)

In Analogie zum eindimensionalen Fall interessiert uns wieder die Gibbs freie Energie  $g(T, H = 0)$  pro Spin im thermodynamischen Limes  $n \to \infty$ , und somit der Ausdruck

$$
\lim_{N \to \infty} \frac{1}{N} Z(T) = \lim_{n \to \infty} \frac{1}{n^2} Z(T).
$$
\n(2.75)

Es gilt offensichtlich

$$
\left(\Lambda_{max}\right)^n \le Z\left(T\right) \le 2^n \left(\Lambda_{max}\right)^n\tag{2.76}
$$

und damit

$$
\frac{1}{n}\ln\left(\Lambda_{max}\right) \le \frac{1}{n^2}\ln Z\left(T\right) \le \frac{1}{n}\ln\left(\Lambda_{max}\right) + \frac{1}{n}\ln 2\tag{2.77}
$$

und im Limes  $n \to \infty$  folgt

$$
\lim_{n \to \infty} \frac{1}{n^2} \ln Z(T) = \lim_{n \to \infty} \frac{1}{n} \ln (\Lambda_{max}) = \frac{1}{2} \ln [2 \sinh (2\beta J)] + \lim_{n \to \infty} \frac{1}{n} \ln (\lambda_{max}). \quad (2.78)
$$

Der letzte Term soll im folgenden mit *I* bezeichnet werden, da er für  $n \to \infty$  zu einem Integral wird. Dies sieht man am besten aus der *k*-Abhängigkeit der *γk*:

$$
\gamma_0 = \gamma(0), \, \gamma_1 = \gamma\left(\frac{\pi}{n}\right), \, \gamma_2 = \gamma\left(\frac{2\pi}{n}\right), \, \dots \tag{2.79}
$$

Im Limes *n* → ∞ wird also die Summe zum Integral einer stetigen Variablen *ω*

$$
\gamma_1 + \gamma_3 + \dots + \gamma_{2n-1} \to \frac{n}{2\pi} \int_0^{2\pi} \gamma(\omega) d\omega \tag{2.80}
$$

und damit

$$
I = \lim_{n \to \infty} \frac{1}{n} \ln (\lambda_{max}) = \lim_{n \to \infty} \frac{1}{2n} (\gamma_1 + \gamma_3 + \dots + \gamma_{2n-1}) = \frac{1}{4\pi} \int_0^{2\pi} \gamma(\omega) d\omega.
$$
 (2.81)

Mit

$$
\gamma (2\pi - \omega) = \gamma (\omega) \tag{2.82}
$$

lässt sich das gesuchte Integral schreiben als

$$
I = \frac{1}{2\pi} \int_0^{\pi} \gamma(\omega) d\omega.
$$
 (2.83)

Die *γ* (*ω*) erhält man aus der Bestimmungsgleichung [\(2.53\)](#page-15-4)

$$
\cosh \gamma (\omega) = \cosh 2\beta J \coth 2\beta J - \cos \omega . \tag{2.84}
$$

19

Nun kann man sich folgende Identität zu Nutze machen

$$
|x| = \frac{1}{\pi} \int_0^{\pi} d\omega' \ln\left(2 \cosh x - 2 \cos \omega'\right)
$$
 (2.85)

und somit *I* als ein Doppelintegral schreiben

$$
I = \frac{1}{2\pi^2} \int_0^{\pi} d\omega \int_0^{\pi} d\omega' \ln \left( 2 \cosh 2\beta J \coth 2\beta J - 2 \cos \omega - 2 \cos \omega' \right).
$$
 (2.86)

Da

$$
\cos \omega + \cos \omega' = 2 \cos \frac{\omega + \omega'}{2} \cos \frac{\omega - \omega'}{2}
$$
 (2.87)

empfiehlt sich eine Transformation

$$
\phi = \frac{\omega - \omega'}{2}, \qquad \phi' = \frac{\omega + \omega'}{2}.
$$
\n(2.88)

Das Integral wird zu

$$
I = \frac{1}{\pi^2} \int_0^{\pi} d\phi' \int_0^{\pi/2} d\phi \ln\left(2 \cosh 2\beta J \coth 2\beta J - 4 \cos \phi \cos \phi'\right). \tag{2.89}
$$

Allgemein gilt

$$
\ln(x + y) = \ln x + \ln\left(1 + \frac{y}{x}\right). \tag{2.90}
$$

Damit lässt sich das Integral wieder in die Form der Identität bringen

$$
I = \frac{1}{\pi^2} \int_0^{\pi} d\phi' \int_0^{\pi/2} d\phi \left[ \ln(2\cos\phi) + \ln\left(\frac{\cosh 2\beta J \coth 2\beta J}{\cos\phi} - 2\cos\phi' \right) \right]
$$
  
\n
$$
= \frac{1}{\pi} \int_0^{\pi/2} d\phi \ln(2\cos\phi) + \frac{1}{\pi} \int_0^{\pi/2} d\phi \operatorname{arcosh} \frac{\cosh 2\beta J \coth 2\beta J}{2\cos\phi}
$$
  
\n
$$
= \frac{1}{\pi} \int_0^{\pi/2} d\phi \ln \left[ \cosh 2\beta J \coth 2\beta J \left( 1 + \sqrt{1 - \frac{4\cos^2\phi}{\cosh 2\beta J \coth 2\beta J}} \right) \right]
$$

wobei im letzten Schritt

$$
\operatorname{arcosh} x = \ln \left( x + \sqrt{x^2 - 1} \right) \tag{2.91}
$$

verwendet wurde. Mit der Tatsache, dass man im Integral $\cos^2\phi$ durch $\sin^2\phi$ ersetzen kann, und unter Verwendung der Abkürzung

$$
\kappa = \frac{2\sinh 2\beta J}{\cosh^2 2\beta J} \tag{2.92}
$$

erhält man schlussendlich

$$
I = \frac{1}{2} \ln \left( \frac{2 \cosh^2 2\beta J}{\sinh 2\beta J} \right) + \frac{1}{\pi} \int_0^{\pi/2} \ln \left[ \frac{1}{2} \left( 1 + \sqrt{1 - \kappa^2 \sin^2 \phi} \right) \right].
$$
 (2.93)

Damit ergibt sich die Gibbs freie Energie zu

$$
\beta g(T) = -\ln(2\cosh 2\beta J) - \frac{1}{\pi} \int_0^{\pi/2} \ln\left[\frac{1}{2}\left(1 + \sqrt{1 - \kappa^2 \sin^2 \phi}\right)\right]
$$
(2.94)

Die innere Energie erhält man aus

$$
u(T) = -T^2 \frac{\partial}{\partial T} \left[ \frac{g(T)}{T} \right] = \frac{\partial}{\partial \beta} \left[ \beta g(T) \right]. \tag{2.95}
$$

und die spezifische Wärme aus

$$
c(T) = \frac{\partial}{\partial T} u(T). \tag{2.96}
$$

Diese Rechenschritte stellen keine große Hürde mehr dar. Daher sollen hier nur mehr die Ergebnisse zitiert werden [\[Ons44\]](#page-30-3):

$$
u(T) = -J \coth 2\beta J \left[ 1 + \frac{2}{\pi} \kappa' K_1(\kappa) \right]
$$
\n(2.97)

$$
c(T) = k (\beta J \coth 2\beta J)^2 \frac{2}{\pi} \left[ 2K_1(\kappa) - 2E_1(\kappa) - \left( 1 - \kappa' \right) \left( \frac{\pi}{2} + \kappa' K_1(\kappa) \right) \right] (2.98)
$$

mit

$$
\kappa' = \pm \sqrt{1 - \kappa^2} = 2 \tanh^2 2\beta J - 1
$$
\n(2.99)

und den vollständig elliptischen Integralen

$$
K_1(\kappa) = \int_0^{\pi/2} \frac{d\phi}{\sqrt{1 - \kappa^2 \sin^2 \phi}}
$$
(2.100)

$$
E_1(\kappa) = \int_0^{\pi/2} d\phi \sqrt{1 - \kappa^2 \sin^2 \phi}
$$
 (2.101)

Das Wesentliche dabei ist, dass  $K_1(\kappa)$  bei  $\kappa = 1$  eine Singularität aufweist, die Wärmekapazität hier also divergiert, so wie man es am kritischen Punkt erwartet. So gilt

$$
\kappa^{'} = 0 \Rightarrow 2 \tanh^2 \frac{2J}{kT_c} = 1
$$
\n(2.102)

und mit der Umkehrfunktion von  $tanh(x)$ 

$$
\operatorname{artanh}(x) = \frac{1}{2} \ln \left( \frac{1+x}{1-x} \right) \tag{2.103}
$$

folgt

$$
kT_c = 2,269185 \, J. \tag{2.104}
$$

<span id="page-20-0"></span>Die Onsager-Lösung liefert also sowohl den kritischen Punkt, als auch den Verlauf der Wärmekapazität, die in der Nähe des kritischen Punktes angenähert werden kann durch

$$
c(T) \sim k \frac{2}{\pi} \left(\frac{2J}{kT_c}\right)^2 \left[-\ln\left|1-\frac{T}{T_c}\right| + \ln\left(\frac{kT_c}{2J}\right) - \left(1+\frac{\pi}{4}\right)\right],\tag{2.105}
$$

also

$$
c(T) \sim -\ln\left|1 - \frac{T}{T_c}\right| + const.\,,\tag{2.106}
$$

da  $K_1(\kappa) \sim \ln \frac{1}{\kappa'}$  und alle anderen Ausdrücke als konstant angenommen werden können.

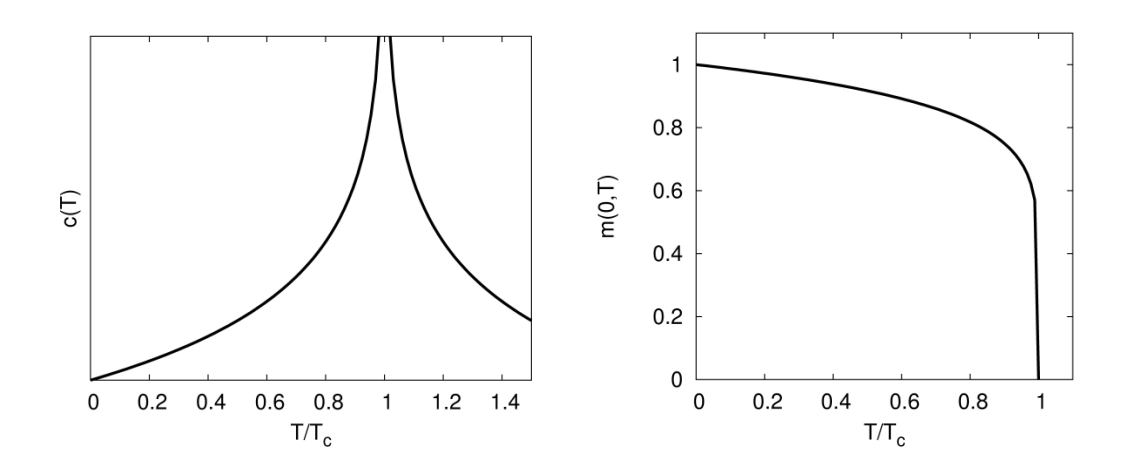

Abbildung 4: Plot der Näherungsformeln der Onsager-Lösung für die Wärmekapazität und die spontane Magnetisierung: Sie sind nur in der Nähe der kritischen Temperatur gültig.

#### <span id="page-21-0"></span>**2.9 Die spontane Magnetisierung**

Die Ableitung für die spontane Magnetisierung wurde von Yang [\[Yan52\]](#page-30-4) durchgeführt und würde den zeitlichen Rahmen dieser Projektarbeit übersteigen. Das Ergebnis soll hier nur angeführt werden und lautet für *T < T<sup>c</sup>*

$$
m(0,T) = \left[\frac{\left(1+x^2\right)\left(1-6x^2+x^4\right)^{1/2}}{\left(1-x^2\right)^2}\right]^{1/4} \tag{2.107}
$$

mit *x* = *e* <sup>−</sup>2*βJ* . Das kritische Verhalten ist daher durch die Näherung

<span id="page-21-1"></span>
$$
m(0,T) \sim \left(\frac{T_c - T}{T_c}\right)^{1/8} \tag{2.108}
$$

gegeben, mit dem kritischen Exponenten  $\beta = \frac{1}{8}$  $\frac{1}{8}$ .

## <span id="page-22-0"></span>**3 Monte-Carlo-Simulationen**

#### <span id="page-22-1"></span>**3.1 Grundlagen**

In diesem zweiten Teil der Projektarbeit sollen nun Monte-Carlo-Simulationen durchgeführt werden. Die zentrale Problemstellung dabei ist die Berechnung des Mittelwerts einer Observable *A* im gewählten, finiten System.

Sei  $\Omega$  der Phasenraum, so gilt allgemein für den Mittelwert in einem kanonischen Ensemble (*N, V, T*)

<span id="page-22-2"></span>
$$
\langle A \rangle = \frac{\int_{\Omega} dx \, A(x) e^{-\beta \mathcal{H}(x)}}{\int_{\Omega} dx \, e^{-\beta \mathcal{H}(x)}} \tag{3.1}
$$

wobei die Konfiguration  $x \in \Omega$ .

Die numerische Berechnung der Mittelwerte in Monte-Carlo-Simulationen für ein finites System erfolgt, indem man das Integral in [\(3.1\)](#page-22-2) durch eine Summe über eine endliche Zahl an Zuständen *i* ersetzt, also

$$
\langle A \rangle \approx \frac{\sum_{i=1}^{N} A(x_i) e^{-\beta \mathcal{H}(x_i)}}{\sum_{i=1}^{N} e^{-\beta \mathcal{H}(x_i)}}.
$$
\n(3.2)

Wählt man nun die  $\{x_i\}$  gemäß einer Wahrscheinlichkeitsverteilung (importance sampling)

$$
p(x_i) \propto e^{-\beta \mathcal{H}(x_i)},\tag{3.3}
$$

so erhält man

$$
\langle A \rangle \approx \frac{\sum_{i=1}^{N} A(x_i) p(x_i)^{-1} e^{-\beta \mathcal{H}(x_i)}}{\sum_{i=1}^{N} p(x_i)^{-1} e^{-\beta \mathcal{H}(x_i)}} \tag{3.4}
$$

und damit

$$
\langle A \rangle \approx \frac{1}{N} \sum_{i=1}^{N} A(x_i). \tag{3.5}
$$

Die Erzeugung von neuen Zuständen erfolgt über den sogenannten Markov Prozess. Ausgehend von einem Zustand *i* wird mit einer Wahrscheinlichkeit  $P(x_i \rightarrow x_j)$  ein neuer Zustand *j* erzeugt. Man erhält somit Ketten von Konfigurationen *x*1*, x*2*, ...* (Markov chain). Damit diese Zustände der obigen Verteilung folgen, muss gelten, dass

$$
p(x_i)P(x_i \to x_j) = p(x_j)P(x_j \to x_i), \qquad (3.6)
$$

was als detailed balance bezeichnet wird. Damit gilt

$$
\frac{P(x_i \to x_j)}{P(x_j \to x_i)} = e^{-\beta[\mathcal{H}(x_i) - \mathcal{H}(x_j)]} = e^{-\beta \Delta E}.
$$
\n(3.7)

Betrachtet man nun im Speziellen ein Ising System, so sind die Konfigurationen durch die Einstellungen der jeweiligen Spins  $s_k = \pm 1$ , und die Energie durch  $\mathcal{H}\{s_k\}$  gegeben. Das *k* bezieht sich hier auf die einzelnen Spins *s<sup>k</sup>* in einem bestimmten Zustand (nicht auf den Zustand).

Was nun in den Simulationen für ein zweidimensionales Ising Modell gemacht wurde, ist, dass zunächst eine beliebige Anfangskonfiguration erzeugt wurde (Initialisierungsphase). Dies geschah, indem das Gitter zufällig mit den beiden Einstellungsmöglichkeiten ±1 für die Spins befüllt wurde. Anschließend wurde, ebenfalls zufällig, immer ein Spin herausgepickt, und ∆*E* für ein eventuelles Flippen des Spins mit seinen 4 nächsten Nachbarn berechnet. Bei ∆*E <* 0 wurde der geflippte Zustand immer angenommen. Für ∆*E >* 0 wurde hingegen eine Zufallszahl *r* zwischen 0 und 1 erzeugt und mit ∆*E* verglichen (Metropolis Methode). Der geflippte Zustand wurde nur akzeptiert, falls

$$
r < e^{-\beta \Delta E} \tag{3.8}
$$

Dies wurde in jedem Simulationsschritt für *L* <sup>2</sup> Spins durchgeführt, wobei *L* die Anzahl der Spins in einer Reihe/Spalte im quadratischen Gitter ist.

Damit ist leicht verständlich, dass diese Vorgehensweise auch eine Äquilibrierungsphase benötigt, um zunächst einen Gleichgewichtszustand für die gewählten Bedingungen, im Wesentlichen für die gewählte Temperatur, zu erreichen. Hierfür wurden jeweils 200 Simulationsschritte gewählt. Für die anschließende Produktionsphase, in der auch die Berechnung der Mittelwerte erfolgte, wurden je 1000 Schritte durchgeführt.

Einen Herzlichen Dank an Dieter Schwanzer für die Bereitstellung einer entsprechenden Implementierung in C/C++, die nur noch für die eigenen Bedürfnisse angepasst werden musste.

Es wurden Simulationen für verschiedene Gittergrößen durchgeführt. Die Schrittwahl für die Temperatur ist jeweils 0*,*05 in Einheiten *J/k*. Außerdem erfolgte eine Mittelung über je 5 unabhängige Simulationen.

Bevor aber auf die Ergebnisse für die thermodynamischen Größen eingegangen wird, soll hier noch kurz die Entwicklung der Konfigurationen während einer Monte-Carlo-Simulation und ihre Temperaturabhängigkeit dargestellt werden. Abbildung [5](#page-23-0) zeigt die Endkonfigurationen nach 500 Simulationsschritten, ausgehend von einer Anfangskonfiguration mit lauter down-Spins (schwarze Quadrate), für Temperaturen in der Nähe von  $T_c = 2.269185 \, J/k$  $T_c = 2.269185 \, J/k$  $T_c = 2.269185 \, J/k$ , bis deutlich darüber. In den Abbildungen 6 und [7](#page-25-0) sieht man Aus-

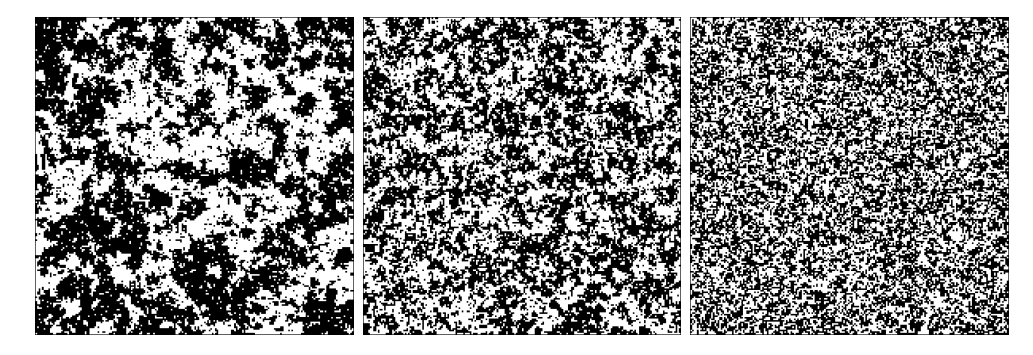

Abbildung 5: Konfigurationen nach 500 Simulationsschritten für ein Gitter der Größe  $200 \times 200$  bei  $T = 2.4 J/k$ ,  $3.0 J/k$  und  $5.0 J/k$ .

<span id="page-23-0"></span>schnitte aus dem gesamten Simulationsverlauf, beginnend mit der Initialkonfiguration bis hin zum äquilibrierten Zustand, für eine Temperatur oberhalb *Tc*, beziehungsweise unterhalb *Tc*. Wieder wurde die Simulation mit lauter down-Spins gestartet. Man kann gut erkennen, dass die Magnetisierung für *T > T<sup>c</sup>* gegen Null geht, also etwa gleich viele up- und down-Spins in der Endkonfiguration zu sehen sind, für *T < T<sup>c</sup>* jedoch nur wenige up-Spins auftauchen.

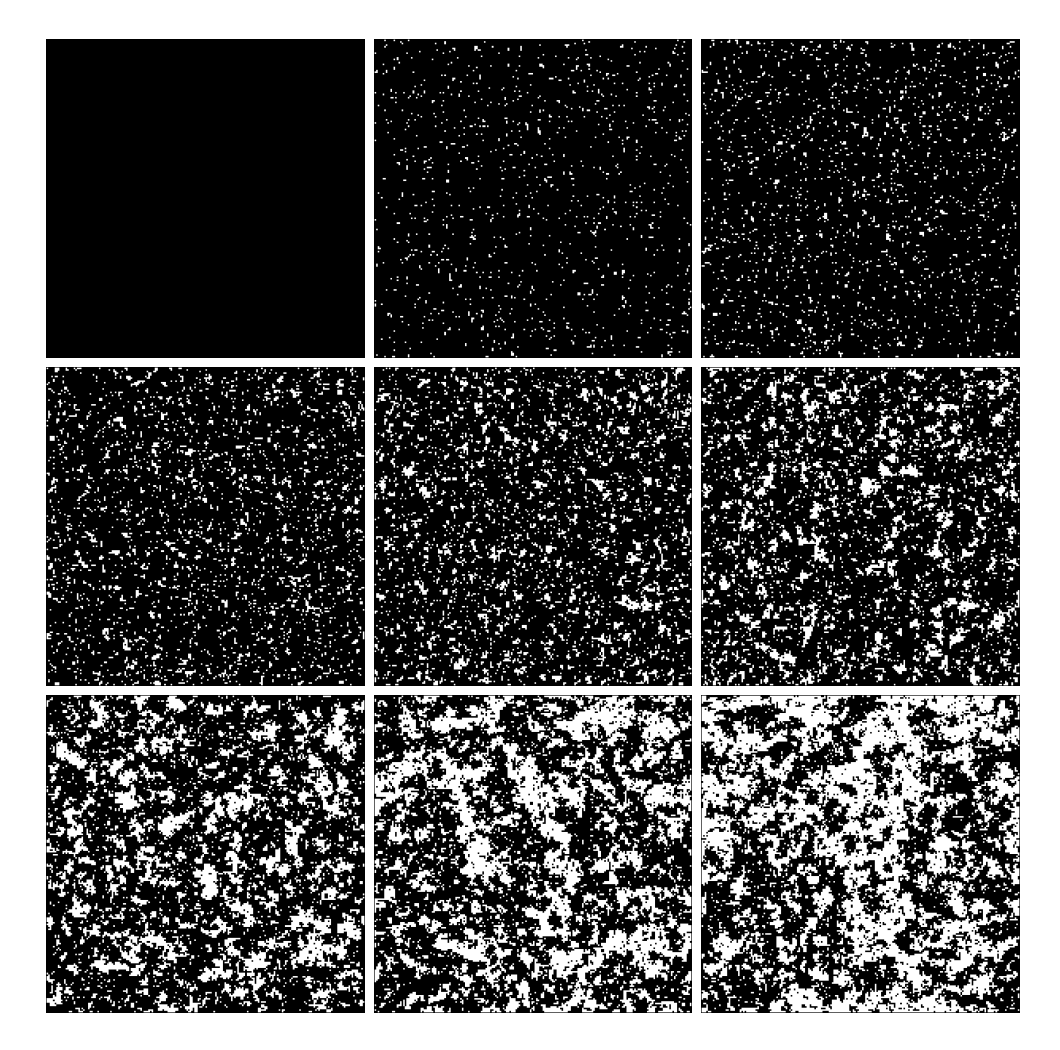

<span id="page-24-0"></span>Abbildung 6: Konfigurationen nach 0,1,2,5,10,20,50,100 und 200 Schritten für ein Gitter der Größe 200 × 200 bei  $T=2.5\,J/k$ : Schwarze Quadrate kennzeichnen die down-Spins, weiße die up-Spins.

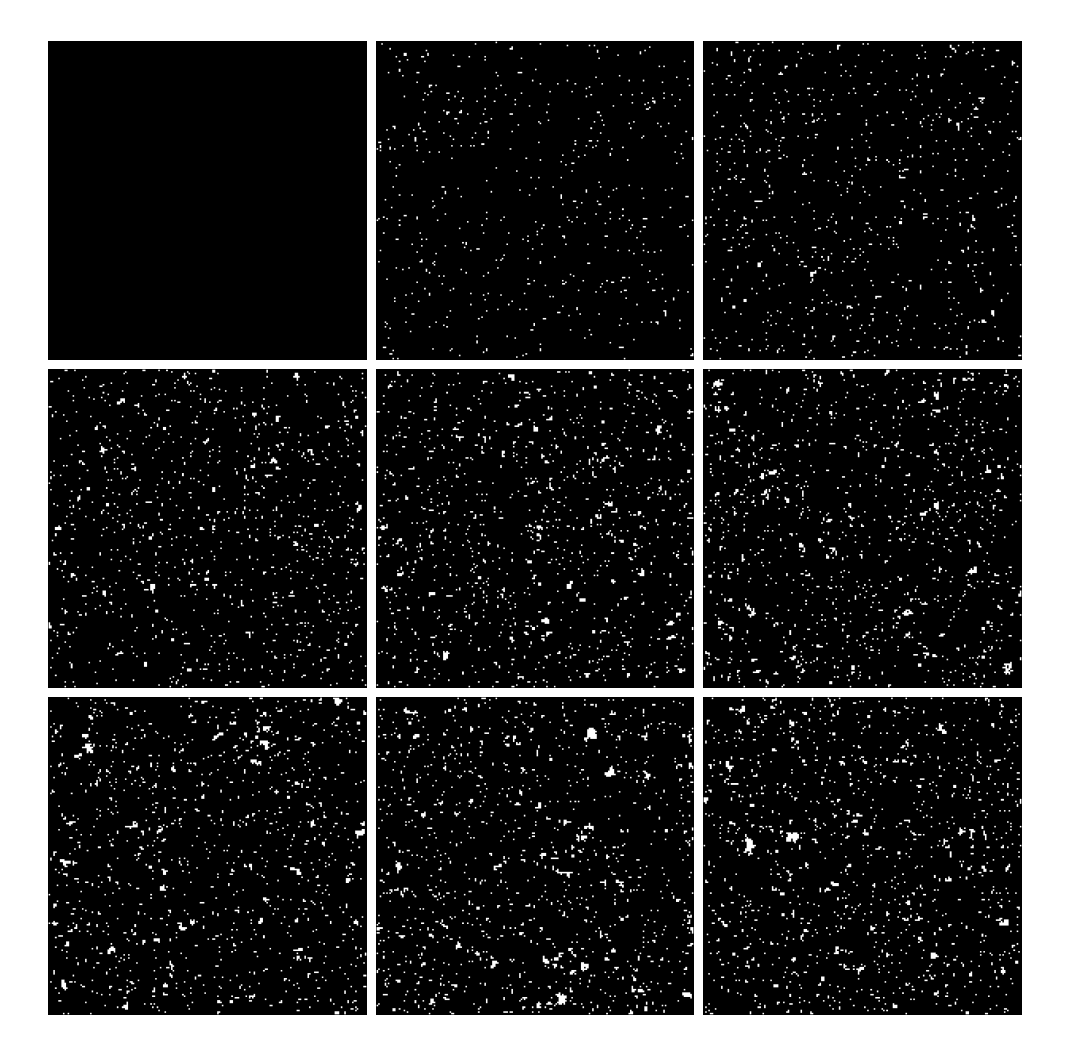

<span id="page-25-0"></span>Abbildung 7: Konfigurationenen nach 0,1,2,5,10,20,50,100 und 200 Schritten für ein Gitter der Größe $200\times200$  bei $T=2,0$   $J/k$ : Schwarze Quadrate kennzeichnen die down-Spins, weiße die up-Spins.

#### <span id="page-26-0"></span>**3.2 Magnetisierung und Wärmekapazität**

Die Magnetisierung pro Spin erhält man durch einfaches Aufsummieren der Spineinstellungen und Dividieren durch ihre Anzahl

$$
m = \frac{1}{N} \sum_{i=1}^{N} s_i.
$$
\n(3.9)

Die Abbildung [8](#page-26-1) zeigt die Ergebnisse für *m* bei verschiendenen Gittergrößen *L* und liefert das erwartete Verhalten der analytischen Lösung von Yang (vgl. Gleichung [\(2.107\)](#page-21-1)).

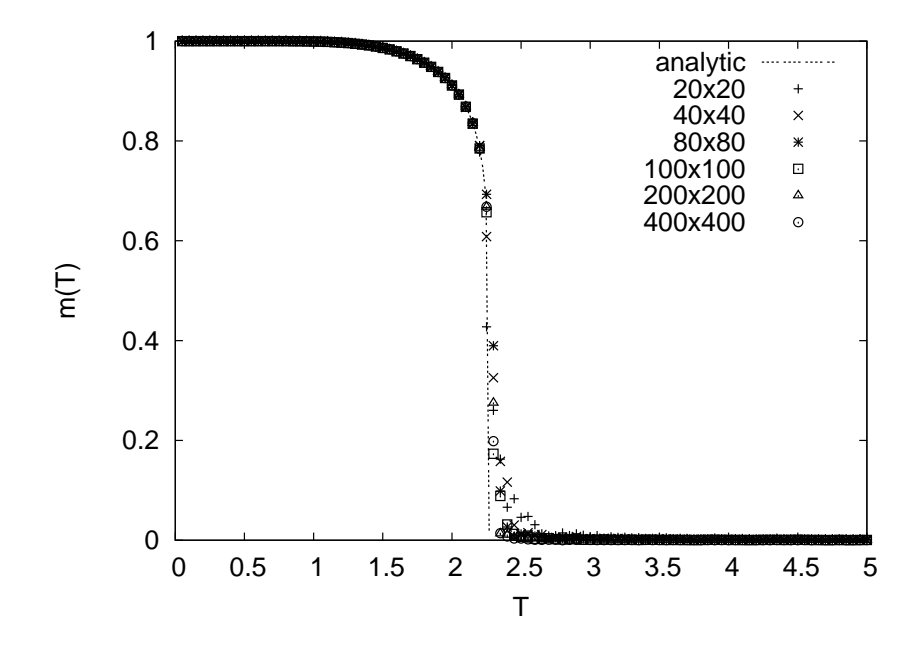

<span id="page-26-1"></span>Abbildung 8: Magnetisierung *m* pro Spin für verschiedene Gittergrößen als Funktion von T. Strichlierte Linie: analytische Lösung, vgl. Gleichung [\(2.107\)](#page-21-1).

Die Wärmekapazität ergibt sich aus

$$
C = \frac{\partial U}{\partial T} = -\frac{1}{kT^2} \frac{\partial U}{\partial \beta}.
$$
\n(3.10)

Mit der Zustandssumme im kanonischen Ensemble

$$
Z = \sum_{i} e^{-\beta \mathcal{H}(x_i)} \tag{3.11}
$$

und

$$
U = \langle \mathcal{H} \rangle = \frac{\sum_{i} \mathcal{H}(x_i) e^{-\beta \mathcal{H}(x_i)}}{\sum_{i} e^{-\beta \mathcal{H}(x_i)}} = -\frac{1}{Z} \frac{\partial Z}{\partial \beta}
$$
(3.12)

folgt

$$
C = \frac{1}{kT^2} \left( \left\langle H^2 \right\rangle - \left\langle H \right\rangle^2 \right). \tag{3.13}
$$

Auch die Wärmekapazität zeigt das erwartete Verhalten der analytischen Lösung von Onsager (siehe Abbildung [9\)](#page-27-1), im Speziellen die logarithmische Divergenz bei *Tc*.

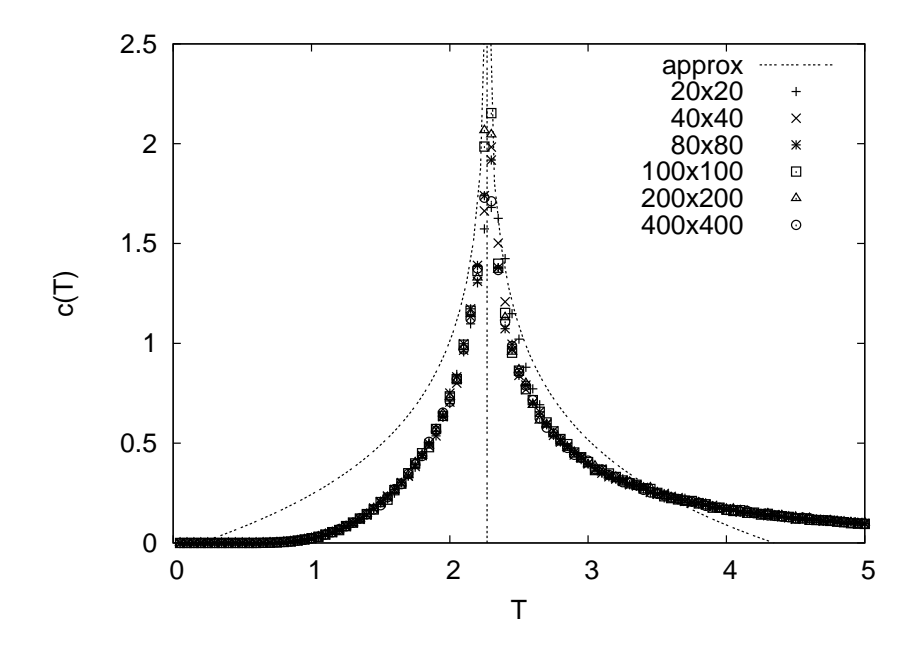

<span id="page-27-1"></span>Abbildung 9: Wärmekapazität *c* pro Spin für verschiedene Gittergrößen als Funktion von T. Strichlierte Linie: Näherungsausdruck der analytischen Lösung, vgl. Gleichung  $(2.105)$ .

#### <span id="page-27-0"></span>**3.3 Binder Kumulante und kritischer Exponent** *β*

Die Bestimmung des kritischen Punktes erfolgte über die Binder Kumulante

$$
U_L(T) = 1 - \frac{\langle m^4 \rangle_L}{3 \langle m^2 \rangle_L^2} \,. \tag{3.14}
$$

Diese Binder-Kurven streben für  $T \ll T_c$  gegen 2/3, und für  $T \gg T_c$  gegen 0 [\[Bin84\]](#page-30-5), zeigen aber einen unterschiedlichen Verlauf für verschiedene Werte von *L*. Bei *T<sup>c</sup>* besitzen sie allerdings einen Fixpunkt  $U_L(T \to T_c) = U^*$ . Die Abbildungen [10](#page-28-0) und [11](#page-28-1) zeigen sehr gut, dass sich sämtliche Kurven bei  $T \approx 2.27 J/k$  kreuzen. Eine höhere Genauigkeit ist nicht zu erwarten, da in den durchgeführten Simulationen die Temperatur in Schritten der Größe 0*,*05 *J/k* durchlaufen wurde.

Außerdem ist die Bestimmung des kritischen Exponenten *β* aus der Magnetisierung möglich. Mit

$$
m(\tau) \sim |\tau|^{\beta}, \text{ für } \tau \to 0 \tag{3.15}
$$

folgt

$$
\beta = \lim_{\tau \to 0} \frac{\ln |m(\tau)|}{\ln |\tau|} \,. \tag{3.16}
$$

Ein logarithmischer Plot von  $m(\tau)$  über  $\tau$ , siehe Abbildung [12,](#page-29-1) zeigt somit eine Gerade mit Steigung *β* = 1*/*8 für *τ* → 0. Der kritische Exponent *β* beschreibt aber nur das Verhalten in der Nähe von *Tc*. Damit tauchen in der Abbildung erwartungsgemäß Abweichungen für größere |*τ* | auf.

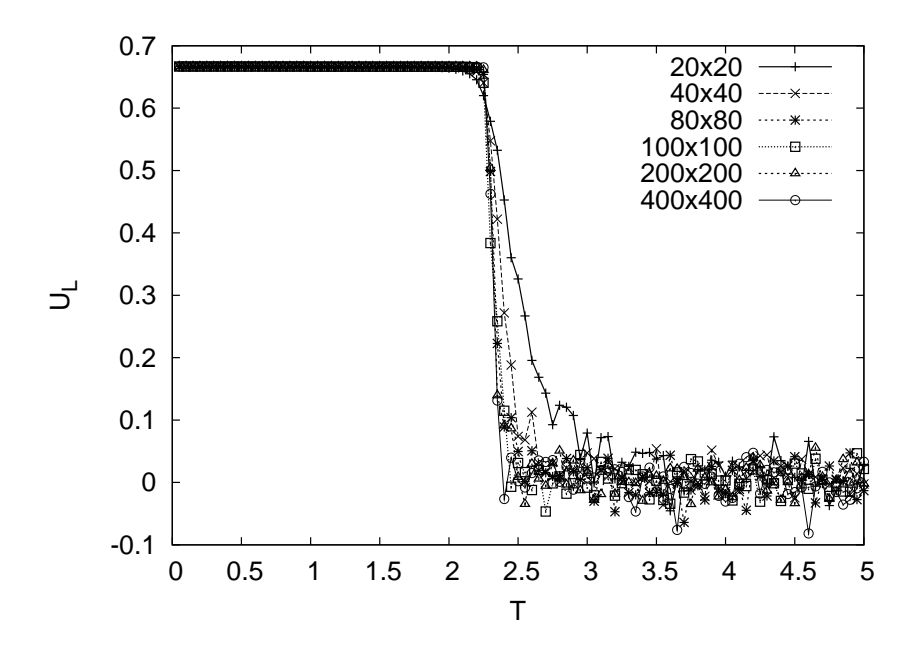

<span id="page-28-0"></span>Abbildung 10: Binder Kumulanten als Funktion von T für verschiedene Gittergrößen.

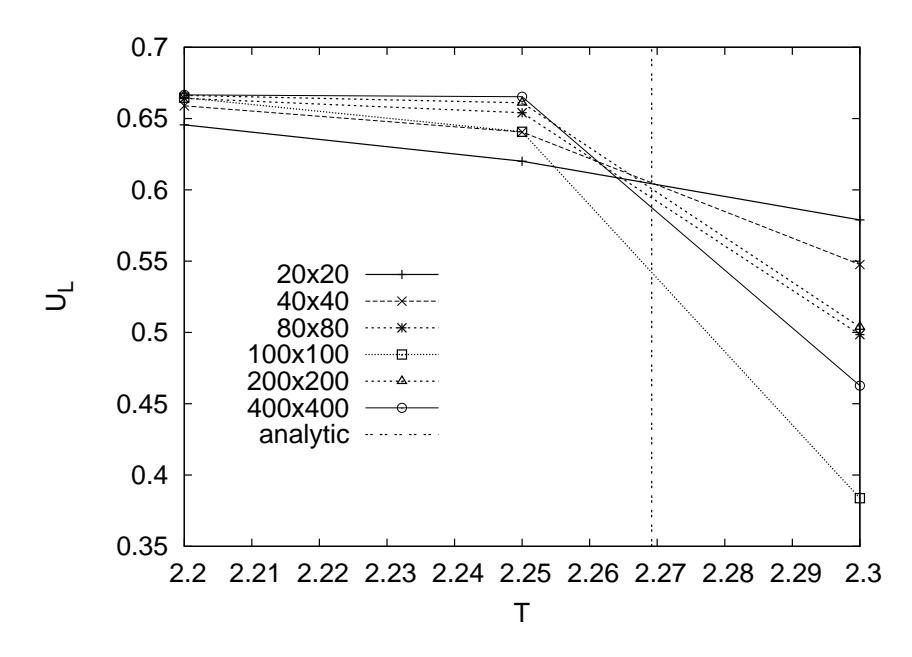

<span id="page-28-1"></span>Abbildung 11: Binder Kumulanten als Funktion von T in der Nähe der kritischen Temperatur für verschiedene Gittergrößen.

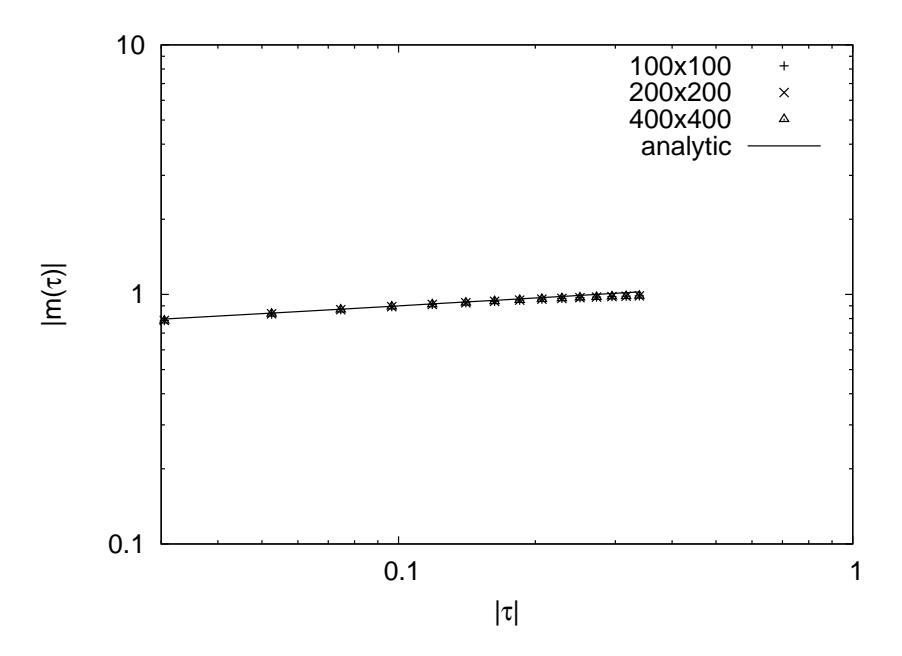

<span id="page-29-1"></span>Abbildung 12: Zur Bestimmung des kritischen Exponenten *β*.

#### <span id="page-29-0"></span>**3.4 Abschließende Worte**

Die durchgeführten Monte-Carlo-Simulationen für ein zweidimensionales Gitter lieferten somit für den Verlauf der spontanen Magnetisierung und der Wärmekapazität das erwartete Verhalten entsprechend der analytischen Lösung nach Onsager beziehungsweise Yang. Die Bestimmung der kritischen Temperatur über Binder Kumulanten führte ebenfalls, im Rahmen der Genauigkeit, zum Ergebnis der Onsager-Lösung.

## <span id="page-30-0"></span>**Literatur**

- [Bax82] Rodney J. Baxter. *Exactly Solved Models in Statistical Mechanics*. Academic Press, 1982.
- [Bin79] K. Binder. *Monte Carlo Methods in Statistical Physics*. Springer-Verlag, Berlin Heidelberg New York, 1979.
- <span id="page-30-5"></span>[Bin84] K. Binder. *Applications of the Monte Carlo Method in Statistical Physics*. Springer-Verlag, Berlin Heidelberg New York, 1984.
- [Hel10] Karsten Held. *Comutational Materials Science, Vorlesungsunterlagen*, 2010.
- <span id="page-30-2"></span>[Hua64] Kerson Huang. *Statistische Mechanik*. Bibliographische Institut, Mannheim, 1964.
	- [Kah] Gerhard Kahl. *Statistische Physik II, Vorlesungsunterlagen*.
- <span id="page-30-1"></span>[Kau49] Bruria Kaufman. Crystal statistics. ii. partition function evaluated by spinor analysis. *Phys. Rev.*, 76(8):1232–1243, Oct 1949.
- [KW41] H. A. Kramers and G. H. Wannier. Statistics of the two-dimensional ferromagnet. part i. *Phys. Rev.*, 60(3):252–262, Aug 1941.
- <span id="page-30-3"></span>[Ons44] Lars Onsager. Crystal statistics. i. a two-dimensional model with an orderdisorder transition. *Phys. Rev.*, 65(3-4):117–149, Feb 1944.
- [SML64] T. D. SCHULTZ, D. C. MATTIS, and E. H. LIEB. Two-dimensional ising model as a soluble problem of many fermions. *Rev. Mod. Phys.*, 36(3):856–871, Jul 1964.
- <span id="page-30-4"></span>[Yan52] C. N. Yang. The spontaneous magnetization of a two-dimensional ising model. *Phys. Rev.*, 85(5):808–816, Mar 1952.